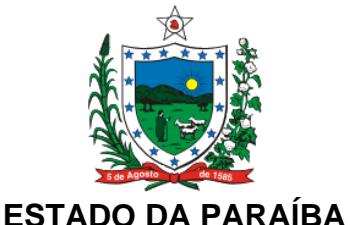

# **SECRETARIA DE ESTADO DA RECEITA**

## **DECRETO Nº 38.024 DE 26 DE DEZEMBRO DE 2017. PUBLICADO NO DOE DE 27.12.17**

**Dispõe sobre os procedimentos relativos à emissão, escrituração, manutenção e prestação das informações dos documentos fiscais emitidos em via única por sistema eletrônico de processamento de dados para contribuintes concessionários de serviço público de distribuição de gás canalizado.**

**O GOVERNADOR DO ESTADO DA PARAÍBA,** no uso das atribuições que lhe são conferidas pelo art. 86, IV, da Constituição do Estado, e tendo em vista os Convênios ICMS 128/12 e 107/17,

**D E C R E T A:**

**Art. 1º** Os procedimentos relativos à emissão, escrituração, manutenção e prestação das informações relativas aos documentos fiscais relativos à prestação de serviço de fornecimento de gás canalizado, com emissão em uma única via por sistema eletrônico de processamento de dados, obedecerão ao disposto neste Decreto.

**Art. 2º** Para a emissão dos documentos fiscais enumerados no art. 1º deste Decreto, além dos demais requisitos, deverão ser observadas as seguintes disposições:

I - será dispensada a obtenção de Autorização para Impressão de Documentos Fiscais - AIDF, devendo os emitentes ser credenciados no PED - Processamento Eletrônico de Dados;

II - em substituição à segunda via do documento fiscal, cuja impressão é dispensada, as informações constantes da primeira via do documento fiscal deverão ser gravadas até o 5º dia do mês subsequente do período de apuração em meio eletrônico não regravável;

III - os documentos fiscais deverão ser numerados em ordem crescente e consecutiva, de 1 a 999.999.999, devendo ser reiniciada a numeração a cada período de apuração;

IV - será realizado cálculo de chave de codificação digital gerada por programa de informática desenvolvido especificamente para a autenticação de dados informatizados;

V - não será permitida a emissão em outro formato, quando da emissão em via única, devendo estes

documentos fiscais abranger todas as prestações de serviço.

**Parágrafo único**. A chave de codificação digital referida no inciso IV do "caput" deste artigo será:

I - gerada com base nos seguintes dados constantes do documento fiscal:

a) CNPJ ou CPF do destinatário ou do tomador do serviço;

b) número do documento fiscal;

c) valor total da nota;

d) base de cálculo do ICMS;

e) valor do ICMS;

f) data de emissão;

g) CNPJ do emitente do documento fiscal;

II - obtida com a aplicação do algoritmo MD5 - "Message Digest" 5, de domínio público;

III - impressa na primeira via do documento fiscal, conforme instruções contidas no Manual de Orientação, Anexo Único deste Decreto.

**Art. 3º** A integridade das informações do documento fiscal gravado em meio eletrônico será garantida por meio de:

I - gravação das informações do documento fiscal em uma das seguintes mídias (disco óptico não regravável):

a) CD-R - "Compact Disc Recordable" - com capacidade de 650 MB (megabytes), para contribuintes com volume de emissão mensal de até 1 (hum) milhão de documentos fiscais;

b) DVD-R - "Digital Versatile Disc" - com capacidade de 4,7 GB (gigabytes), para contribuintes com volume de emissão mensal superior a 1 (hum) milhão de documentos fiscais;

II - vinculação do documento fiscal com as informações gravadas em meio eletrônico por meio das seguintes chaves de codificação digital:

a) chave de codificação digital do documento fiscal definida no inciso IV da do art. 2º deste Decreto;

b) chave de codificação digital calculada com base em todas as informações do documento fiscal gravadas em meio eletrônico.

**Parágrafo único.** A via do documento fiscal, representada pelo registro fiscal com os dados constantes do documento fiscal, gravados em meio óptico não regravável e com chaves de codificação digital vinculadas, se equipara à via impressa do documento fiscal para todos os fins legais.

**Art. 4º** A manutenção, em meio óptico, das informações constantes nos documentos fiscais emitidos em via única será realizada por meio dos seguintes arquivos:

I - "Mestre de Documento Fiscal" - com informações básicas do documento fiscal;

II - "Item de Documento Fiscal" - com detalhamento das mercadorias ou serviços prestados;

III - "Dados Cadastrais do Destinatário do Documento Fiscal" - com as informações cadastrais do destinatário do documento fiscal;

IV - "Identificação e Controle" - com a identificação do contribuinte, resumo das quantidades de registros e somatório dos valores constantes dos arquivos de que tratam os incisos I a III do "caput" deste artigo.

**§ 1º** Os arquivos referidos no "caput" deste artigo deverão ser organizados e agrupados conforme os gabaritos e definições constantes no Manual de Orientação, Anexo Único, e conservados pelo prazo previsto na legislação.

**§ 2**º Os arquivos serão gerados com a mesma periodicidade de apuração do ICMS do contribuinte, devendo conter a totalidade dos documentos fiscais do período de apuração.

**§ 3º** Será gerado um conjunto de arquivos, descritos no "caput" deste artigo, distinto para cada modelo e série de documento fiscal emitidos em via única.

**§ 4º** O conjunto de arquivos será dividido em volumes sempre que a quantidade de documentos fiscais alcançar:

I - 100 (cem) mil documentos fiscais, para os contribuintes com volume mensal de emissão de até 1 (um) milhão de documentos fiscais;

II - 1 (um) milhão de documentos fiscais, para os contribuintes com volume mensal de emissão superior a 1 (um) milhão de documentos fiscais.

**§ 5º** A integridade dos arquivos será garantida pela vinculação de chaves de codificação digital, calculadas com base em todas as informações contidas em cada arquivo, e que constarão do arquivo de controle e identificação, bem como do recibo de entrega do volume.

**Art. 5º** Os documentos fiscais referidos no art. 1º deste Decreto deverão ser escriturados de forma resumida no Livro Registro de Saídas, registrando-se a soma dos valores contidos no arquivo "Mestre de Documento Fiscal", e agrupados de acordo com o previsto no § 4º do art. 4º, nas colunas próprias, conforme segue:

I - nas colunas sob o título "Documento Fiscal": o modelo, a série, os números de ordem inicial e final, e a data da emissão inicial e final, dos documentos fiscais;

II - na coluna "Valor Contábil": a soma do valor total dos documentos fiscais contidos no volume de arquivo Mestre de Documento Fiscal;

III - nas colunas sob os títulos "ICMS - Valores Fiscais" e "Operações ou Prestações com Débito do Imposto":

a) na coluna "Base de Cálculo": a soma do valor sobre o qual incidir o imposto destacado nos documentos fiscais contidos no volume de arquivo Mestre de Documento Fiscal;

b) na coluna "Imposto Debitado": a soma do valor do imposto destacado nos documentos fiscais

contidos no volume de arquivo Mestre de Documento Fiscal;

IV - nas colunas sob os títulos "ICMS - Valores Fiscais" e "Operações ou Prestações sem Débito do Imposto":

a) na coluna "Isenta ou Não Tributada": a soma do valor das operações ou prestações relativas aos documentos fiscais contidos no volume de arquivo Mestre de Documento Fiscal, deduzida a parcela de outros tributos federais ou municipais, se consignada no documento fiscal, quando se tratar de mercadoria ou serviço cuja saída ou prestação tiver sido beneficiada com isenção ou amparada por não incidência, bem como, ocorrendo a hipótese, o valor da parcela correspondente à redução da base de cálculo;

b) na coluna "Outras": a soma dos outros valores documentos fiscais contidos no volume de arquivo Mestre de Documento Fiscal, deduzida a parcela de outros tributos federais ou municipais, se consignada no documento fiscal, quando se tratar de mercadoria ou serviço cuja saída ou prestação tiver sido efetivada sem lançamento do imposto, por ter sido atribuída à outra pessoa a responsabilidade pelo seu pagamento;

V - na coluna "Observações":

a) o nome do volume do arquivo Mestre de Documento Fiscal e a respectiva chave de codificação digital calculada com base em todas as informações dos documentos fiscais contidos no volume;

b) um resumo com os somatórios dos valores negativos agrupados por espécie, de natureza meramente financeira, que reduzem o valor contábil da prestação ou da operação e não tenham nenhuma repercussão tributária;

c) um resumo, por unidade federada, com o somatório dos valores de base de cálculo do ICMS e valores de ICMS retidos antecipadamente por substituição tributária.

**Parágrafo único.** A validação das informações escrituradas no Livro Registro de Saídas será realizada:

I - pela validação da chave de codificação digital vinculada ao volume de arquivo Mestre de Documento Fiscal onde estão contidos os documentos fiscais;

II - pela comparação das somatórias escrituradas com as somatórias obtidas no volume de arquivo Mestre de Documento Fiscal onde estão contidos os documentos fiscais.

**Art. 6º** A entrega dos arquivos mantidos em meio óptico nos termos do art. 4º deste Decreto será realizada:

I - até o último dia do mês subsequente ao período de apuração quando a exigência for mensal ou no prazo de 5 (cinco) dias contado do recebimento de notificação específica para entrega dos arquivos, sem prejuízo do acesso imediato às instalações, equipamentos e demais informações mantidas em qualquer meio;

II - mediante a entrega das cópias dos arquivos solicitados, devidamente identificados, conservandose os originais, que poderão ser novamente exigidos durante o prazo previsto na legislação da unidade federada a que estiver vinculado;

III - acompanhada de duas vias do Recibo de Entrega devidamente preenchido, conforme modelo de formulário constante no Manual de Orientação, Anexo Único a este Decreto.

**§ 1º** O Recibo de Entrega referido no inciso III do "caput" deste artigo deverá conter, no mínimo, as seguintes informações:

I - identificação dos dados cadastrais do contribuinte;

II - identificação do responsável pelas informações;

III - assinatura do responsável pela entrega das informações;

IV - identificação do arquivo Mestre de Documento Fiscal, contendo: nome do volume de arquivo, chave de codificação digital vinculada ao volume de arquivo, quantidade de documentos fiscais, quantidade de documentos fiscais cancelados, data de emissão e número do primeiro documento fiscal, data de emissão e número do último documento fiscal, somatório do Valor Total, Base de Cálculo do ICMS, ICMS destacado, Operações Isentas ou Não Tributadas e Outros Valores;

V - identificação do arquivo Item de Documento Fiscal, contendo: nome do volume de arquivo, chave de codificação digital vinculada ao volume de arquivo, a quantidade de registros, quantidade de documentos fiscais cancelados, data de emissão e número do primeiro documento fiscal, data de emissão e número do último documento fiscal, somatório do Valor Total, Base de Cálculo do ICMS, ICMS destacado, Operações Isentas ou Não Tributadas e Outros Valores;

VI - identificação do arquivo Dados Cadastrais do Destinatário do Documento Fiscal, contendo: o nome do volume de arquivo, chave de codificação digital vinculada ao volume de arquivo e a quantidade de registros.

**§ 2º** As informações serão prestadas sob responsabilidade de representante legal do contribuinte ou por procurador com poderes específicos, devendo ser apresentado, conforme o caso, o ato societário ou o instrumento de mandato.

**§ 3º** O controle de integridade dos arquivos recebidos será realizado por meio da comparação da chave de codificação digital dos volumes dos arquivos apresentados com a chave de codificação digital consignada no respectivo Recibo de Entrega, no momento da recepção dos arquivos.

**§ 4º** Confirmado que o Recibo de Entrega contém chave de codificação digital sem divergências, uma de suas vias será retida e a outra visada pela autoridade fiscal responsável e devolvida ao contribuinte.

**§ 5º** Caso seja constatada divergência na chave de codificação digital, os arquivos serão devolvidos ao contribuinte no próprio ato da apresentação.

**§ 6º** A não entrega dos arquivos devolvidos por divergência nas chaves de codificação digital, no prazo de 5 (cinco) dias, ou a entrega de arquivos com nova divergência na chave de codificação digital sujeitará o contribuinte às penalidades previstas na legislação.

**§ 7º** O Recibo de Entrega, contendo as chaves de codificação digital individual dos arquivos entregues, presume a sua autoria, autenticidade e integridade, permitindo a sua utilização como meio de prova para todos os fins.

**§ 8º**O comprovante de transmissão de arquivo emitido pelo programa TED é de caráter provisório, considerando-se cumprida a obrigação acessória de entrega dos arquivos de que trata o "caput" deste artigo, apenas após a validação e o carregamento dos mesmos, quando então será emitido o recibo de entrega definitivo por meio de aplicativo próprio.

**§ 9º**O recibo de entrega definitivo emitido pela receita estadual será enviado para o endereço eletrônico do responsável constante no respectivo arquivo e disponibilizado no sistema corporativo da Secretaria de Estado da Receita.

**§ 10.** O arquivo eletrônico validado pelo fisco e o recibo de entrega definitivo, contendo as chaves de codificação digital individual dos arquivos, comprovam a autoria, autenticidade e integridade, permitindo sua utilização como meio de prova para todos os fins.

**Art. 7º** A criação de arquivos para substituição ou retificação de qualquer arquivo óptico já escriturado no Livro Registro de Saídas obedecerá aos procedimentos descritos neste Decreto, devendo ser registrada no Livro Registro de Utilização de Documentos Fiscais e Termos de Ocorrências, modelo 6, mediante lavratura de termo circunstanciado contendo as seguintes informações:

I - a data de ocorrência da substituição ou retificação;

II - os motivos da substituição ou retificação do arquivo óptico;

III - o nome do arquivo substituto e a sua chave de codificação digital vinculada;

IV - o nome do arquivo substituído e a sua chave de codificação digital vinculada.

**Parágrafo único**. Os arquivos substituídos deverão ser conservados pelo prazo previsto na legislação da unidade federada a que estiver vinculado.

**Art. 8º** A Secretaria de Estado da Receita poderá dispensar a geração dos registros tipo 76 e 77, previstos nos itens 20A e 20B do Manual de Orientação anexo ao Convênio ICMS 57/95, de 28 de junho de 1995, para os documentos fiscais emitidos em via única, nos termos deste Decreto.

**Art. 9º** Fica facultada a geração na EFD-ICMS/IPI dos registros C500, C510 e C590 especificados no ATO COTEPE/ICMS 09/08, para os documentos fiscais emitidos em via única.

**Art. 10.** Este Decreto entra em vigor na data de sua publicação.

**PALÁCIO DO GOVERNO DO ESTADO DA PARAÍBA,** em João Pessoa, 26 de dezembro de 2017; 129º da Proclamação da República.

# **RICARDO VIEIRA COUTINHO GOVERNADOR**

#### **ANEXO ÚNICO Manual de Orientação**

1. Apresentação

1.1. Este manual visa orientar o procedimento de emissão de documentos fiscais, escrituração dos

livros fiscais, manutenção e prestação de informações em meio eletrônico dos contribuintes do ICMS que emitam ou venham a emitir, em via única, documentos fiscais relativos à prestação de serviço de fornecimento de gás canalizado

2. Da emissão de documentos fiscais

2.1. Os contribuintes deverão cumprir as seguintes disposições:

2.1.1. Gravação das informações constantes nos documentos fiscais em meio óptico não regravável, o qual deverá ser conservado pelo prazo previsto em legislação, para disponibilização ao fisco, quando solicitado em substituição à 2ª via não emitida;

2.1.2 Numerar os documentos fiscais em ordem crescente e consecutiva de 000.000.001 a 999.999.999, devendo ser contínua, sem intervalo ou quebra de sequência de numeração, devendo ser reiniciada a numeração a cada período de apuração.

2.1.3. Calcular o código de autenticação digital do documento fiscal, utilizado para garantir a autenticidade do documento fiscal emitido e a integridade das informações mantidas em meio óptico não regravável, em substituição à 2ª via do documento fiscal não emitido;

2.1.3.1. O código de autenticação digital será obtido pela aplicação do algoritmo MD5 (Message Digest 5, vide item 11.3), de domínio público, na cadeia de caracteres formada pelos seguintes dados constantes dos documentos fiscais (conforme item 5.2.2.5):

a) CNPJ ou CPF do destinatário ou do tomador do serviço;

- b) Número do documento fiscal;
- c) Valor Total;
- d) Base de Cálculo do ICMS;
- e) Valor do ICMS.

f) Data de emissão;

g) CNPJ do emitente do documento fiscal.

2.1.4. imprimir o código de autenticação digital obtido, de forma clara e legível com a seguinte formatação:

"XXXX.XXXX.XXXX.XXXX.XXXX.XXXX.XXXX.XXXX", em um campo de mensagem, identificado com a expressão "Reservado ao Fisco", com área mínima de 12 cm² a ser criado no documento fiscal.

3. Da manutenção e prestação das informações em meio óptico

3.1. O contribuinte fornecerá ao Fisco, quando notificado, os documentos e arquivos de que trata este Manual, até o último dia do mês subsequente ao período de apuração quando esta exigência for mensal ou no prazo de 5 (cinco) dias contado do recebimento de notificação específica para entrega dos arquivos, sem prejuízo do acesso imediato às instalações, equipamentos e demais informações mantidas em qualquer meio

3.2. As informações serão mantidas e prestadas através dos seguintes arquivos:

a) MESTRE DE DOCUMENTO FISCAL, com informações básicas dos documentos fiscais;

b) ITEM DE DOCUMENTO FISCAL, com detalhamento das mercadorias ou serviços prestados;

c) DADOS CADASTRAIS DO DESTINATÁRIO DO DOCUMENTO FISCAL, com as informações cadastrais do destinatário do documento fiscal;

d) IDENTIFICAÇÃO E CONTROLE, com a identificação do contribuinte e resumo da quantidade de registros e somatório de valores dos arquivos acima referidos;

3.3. A apresentação dos arquivos será acompanhada do Recibo de Entrega, conforme modelo do item 11.2, preenchido em 2 (duas) vias pelo estabelecimento informante, uma das quais será devolvida ao contribuinte, como recibo, devendo conter as mesmas informações prestadas no arquivo de IDENTIFICAÇÃO E CONTROLE (itens 3.2, "d" e 8).

- 4. Dados Técnicos da geração dos Arquivos
- 4.1. Meio óptico não regravável

4.1.1. Mídia: CD-R ou DVD-R, conforme o volume de documentos fiscais emitidos/mês:

4.1.1.1. CD-R - para contribuintes que emitam até 1 (um) milhão de documentos fiscais/mês;

4.1.1.2. DVD-R - para contribuintes com volume superior a 1 (um) milhão de documentos fiscais/mês;

4.1.2. Formatação: compatível com MS-DOS;

4.1.3. Tamanho do registro: 425 bytes para o arquivo MESTRE DE DOCUMENTO FISCAL, 287 bytes para o arquivo de DADOS CADASTRAIS DO DESTINATÁRIO DO DOCUMENTO FISCAL, 331 bytes para o arquivo ITEM DE DOCUMENTO FISCAL e 797 bytes para o arquivo CONTROLE E IDENTIFICAÇÃO, acrescidos de CR/LF (Carriage Return/Line Feed) ao final de cada registro;

4.1.4. Organização: sequencial;

4.1.5. Codificação: ASCII - ISSO 8859-1 (Latin-1).

#### 4.2. Formato dos Campos

4.2.1. Numérico (N), sem sinal, não compactado, alinhado à direita, suprimidos quaisquer caracteres não numéricos, com as posições não significativas preenchidas com zeros. Os valores negativos serão representados com o sinal negativo na primeira posição do campo.

4.2.2. Alfanumérico (X), alinhado à esquerda, com as posições não significativas em branco.

#### 4.3. Preenchimento dos Campos

4.3.1. Numérico - na ausência de informação, o campo deverá ser preenchido com zero. As datas devem ser preenchidas no formato ano, mês e dia (AAAAMMDD);

4.3.2. Alfanumérico - na ausência de informação, o campo deverá ser preenchido com brancos.

# 4.4. Geração dos Arquivos

4.4.1. Os arquivos deverão ser gerados mensalmente, contendo todas as informações constantes dos documentos fiscais emitidos no mês. Em razão da grande quantidade de informações a serem apresentadas, os arquivos deverão ser divididos em volumes contendo 100 (cem) mil documentos fiscais, caso sejam apresentados em CD-R ou volumes contendo 1 (um) milhão de documentos fiscais, caso sejam apresentados em DVD-R. Assim, se determinado contribuinte emitir 4.513.091 Contas de fornecimento de gás canalizado, em determinado mês, o contribuinte deverá apresentar as informações referentes aos documentos fiscais emitidos em DVD-R, conforme critério do item 4.1.1, devendo os arquivos, previstos no item 3.2, serem gerados em 5 volumes, com os quatros primeiros contendo informações de 1 milhão de documentos fiscais e o último contendo as informações dos 513.091 documentos fiscais restantes.

4.4.2. Poderão ser estabelecidos tamanhos distintos para os volumes indicados no item anterior.

4.4.3. O conjunto de arquivos MESTRE DE DOCUMENTO FISCAL, ITEM DE DOCUMENTO FISCAL, DADOS CADASTRAIS DO DESTINATÁRIO DO DOCUMENTO FISCAL e CONTROLE E IDENTIFICAÇÃO pertencentes ao mesmo volume devem ser gravados em um único CD-R ou DVD-R, ficando a critério do contribuinte a gravação de mais de um conjunto de arquivos na mesma mídia.

4.4.4. A versão atual do programa de consulta de notas fiscais eNotaFiscal.exe deverá ser gravada em cada CD-R ou DVD-R utilizado na geração dos arquivos.

4.5. Identificação dos Arquivos

4.5.1. Os arquivos serão identificados no formato:

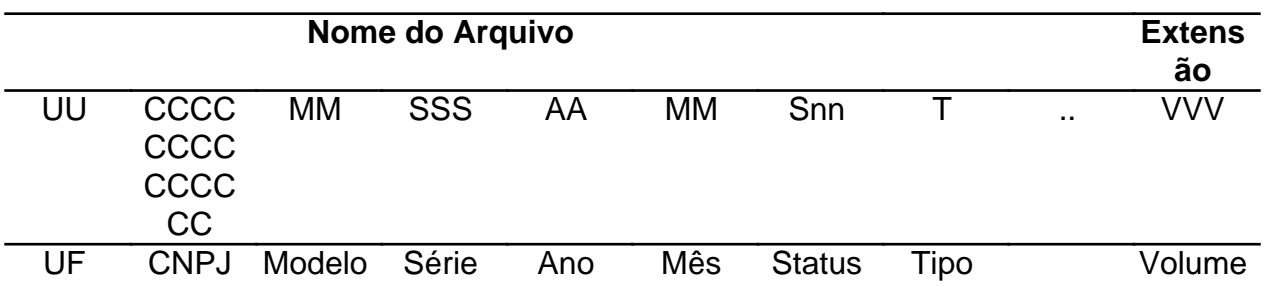

#### 4.5.2. Observações:

4.5.2.1. O nome do arquivo é formado da seguinte maneira:

4.5.2.1.1. UF (UF) - sigla da unidade federada do emitente dos documentos fiscais;

4.5.2.1.2. Série (SSS) - série dos documentos fiscais;

4.5.2.1.3. Ano (AA) - ano do período de apuração dos documentos fiscais;

4.5.2.1.4. Mês (MM) - mês do período de apuração dos documentos fiscais;

4.5.2.1.5. Status (ST) - indica se o arquivo é normal (N) ou substituto (S);

4.5.2.1.6. Tipo (T) - inicial do tipo do arquivo, podendo assumir um dos seguintes valores:

a) 'M' - MESTRE DE DOCUMENTO FISCAL;

b) 'I' - ITEM DE DOCUMENTO FISCAL;

c) 'D' - DADOS CADASTRAIS DO DESTINATÁRIO DO DOCUMENTO FISCAL;

d) 'C' - CONTROLE E IDENTIFICAÇÃO.

4.5.2.1.7. Volume (VVV) - número sequencial do volume, a quantidade de registros do arquivo MESTRE DE DOCUMENTO FISCAL é limitado a 100 (cem) mil ou 1 (um) milhão de documentos fiscais, conforme determinado no item 4.4.1, sempre que alcançado o limite, deverão ser criados arquivos de continuação, cuja numeração será sequencial e consecutiva, iniciada em 001;

4.5.2.1.8. CNPJ (CCCCCCCCCCCCCC) - CNPJ do emitente dos documentos fiscais.

4.5.2.1.9. Modelo (MM) - modelo dos documentos fiscais;4.6. Quantidade de registros dos volumes

4.6.1.1. MESTRE DE DOCUMENTO FISCAL - a quantidade de registros será limitado em 100 (cem) mil documentos fiscais para arquivos apresentados em CD-R ou 1 (um) milhão de documentos fiscais para arquivos apresentados em DVD-R, observado o disposto no item 4.4.2.

4.6.1.2. ITEM DE DOCUMENTO FISCAL - conterá todos os itens de fornecimentos de gás canalizado que compõem o valor total de cada um dos documentos fiscais informados no arquivo MESTRE DE DOCUMENTO FISCAL. Deverá ser informado pelo menos um item para cada registro do arquivo MESTRE DE DOCUMENTO FISCAL;

4.6.1.3. DADOS CADASTRAIS DO DESTINATÁRIO DO DOCUMENTO FISCAL - a mesma quantidade de registros informados no arquivo MESTRE DE DOCUMENTO FISCAL;

4.6.1.4. CONTROLE E IDENTIFICAÇÃO - 1 (um) registro por volume.

4.7. Identificação da mídia

4.7.1. Cada mídia deverá ser identificada, através de etiqueta, com as seguintes informações:

4.7.1.1. A expressão "Registro Fiscal" e indicação do Convênio ICMS que estabeleceu o 'Lay-out' dos registros fiscais informados;

4.7.1.2. Razão Social e Inscrição Estadual do estabelecimento informante;

4.7.1.3. As seguintes informações dos documentos fiscais contidos na mídia:

4.7.1.3.1. Tipo, Modelo e série;

4.7.1.3.2. Números do primeiro e último documento fiscal;

4.7.1.4. Os tipos de arquivos apresentados (Mestre, Item, Destinatário e Controle);

4.7.1.5. Período de apuração que se referem as informações prestadas no formato MM/AAAA;

4.7.1.6. Status da apresentação: Normal ou Substituição;

4.7.1.7. Mídia de apresentação MMM: SSS de TTT - identificação do número da mídia, onde MMM significa o tipo de mídia (CD ou DVD), TTT significa a quantidade total de mídias entregues e SSS a seqüência da numeração da mídia identificada.

4.7.2. Exemplos de Identificações válidas:

4.7.2.1. O segundo CD, do total de 3 (três), contendo Arquivos Mestre de Documento Fiscal e Controle e Identificação das Notas Fiscais de gás canalizado, série 2, números 000.100.001 a 000.200.000 , período de apuração: setembro de 1999, Status da apresentação: Normal, pelo contribuinte Nonononono S/A, inscrição estadual 111.111.111.111:

Registro Fiscal - Convênio ICMS XX/03 Contribuinte: Nonononono S/A Insc.Estadual: 111.111.111.111 Arquivos: Mestre e Controle Documento Fiscal: NFST, série 2 Numeração: 000.100.001 a 000.200.000 Período de apuração: 09/1999 Status da apresentação: Normal CD: 002 de 003

4.7.2.2. O primeiro DVD, do total de 1 (um), contendo Arquivos Mestre de Documento Fiscal, Item de Documento Fiscal, Dados Cadastrais do Destinatário do Documento Fiscal e Controle e Identificação das Contas de fornecimento de gás canalizado, série única, números 000.000.001 a 005.231.345, período de apuração: março de 2001, status da apresentação: Substituição, pelo contribuinte Nonononono S/A, inscrição estadual 222.222.222.222:

Registro Fiscal - Convênio ICMS XX/03 Contribuinte: Nonononono S/A Insc.Estadual: 222.222.222.222 Arquivos: Mestre, Item, Destinatário e Controle Documento Fiscal: CEE,, série única Numeração: 000.000.001 a 005.231.345 Período de apuração: 03/2001 Status da apresentação: Substituição DVD: 001 de 001

4.8. Controle da autenticidade dos arquivos e integridade de seus registros

4.8.1. O controle da autenticidade e integridade será realizado através da utilização do algoritmo MD5 (Message Digest 5, vide item 11.3), de domínio público, na recepção dos arquivos;

4.8.2. Caso seja constatada divergência na chave de codificação digital, os arquivos serão devolvidos ao contribuinte no próprio ato da apresentação;

4.8.3. A não reapresentação dos arquivos devolvidos por divergência nas chaves de codificação digital, no prazo de 5 (cinco) dias ou a reapresentação de arquivos com nova divergência na chave de codificação digital sujeitará o contribuinte às sanções administrativas cabíveis previstas em legislação.

## 4.9. Substituição de arquivos

4.9.1. A criação de arquivos para substituição de qualquer arquivo óptico já escriturado no Livro Registro de Saídas obedecerá aos procedimentos descritos nesse Manual de Orientação, devendo ser registrada no Livro Registro de Utilização de Documentos Fiscais e Termos de Ocorrências, modelo 6, mediante lavratura de termo circunstanciado contendo as seguintes informações:

a) a data de ocorrência da substituição;

b) os motivos da substituição do arquivo magnético;

c) o nome do arquivo substituto e a sua chave de codificação digital vinculada;

d) o nome do arquivo substituído e a sua chave de codificação digital vinculada;

4.9.2. Os arquivos substituídos ou retificados deverão ser conservados pelo prazo previsto em legislação.

5. Arquivo tipo MESTRE DE DOCUMENTO FISCAL

5.1. O arquivo deverá ser composto por registros que contenham as seguintes informações, classificadas pelo número do documento fiscal, em ordem crescente:

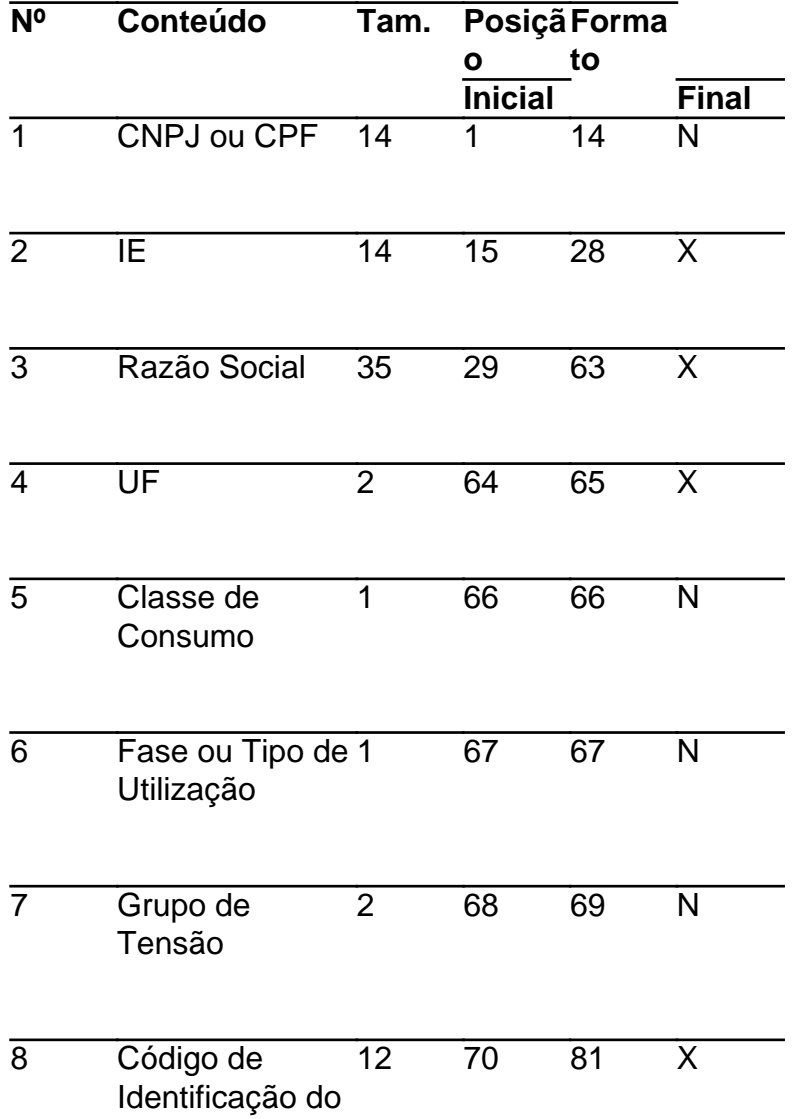

consumidor ou assinante

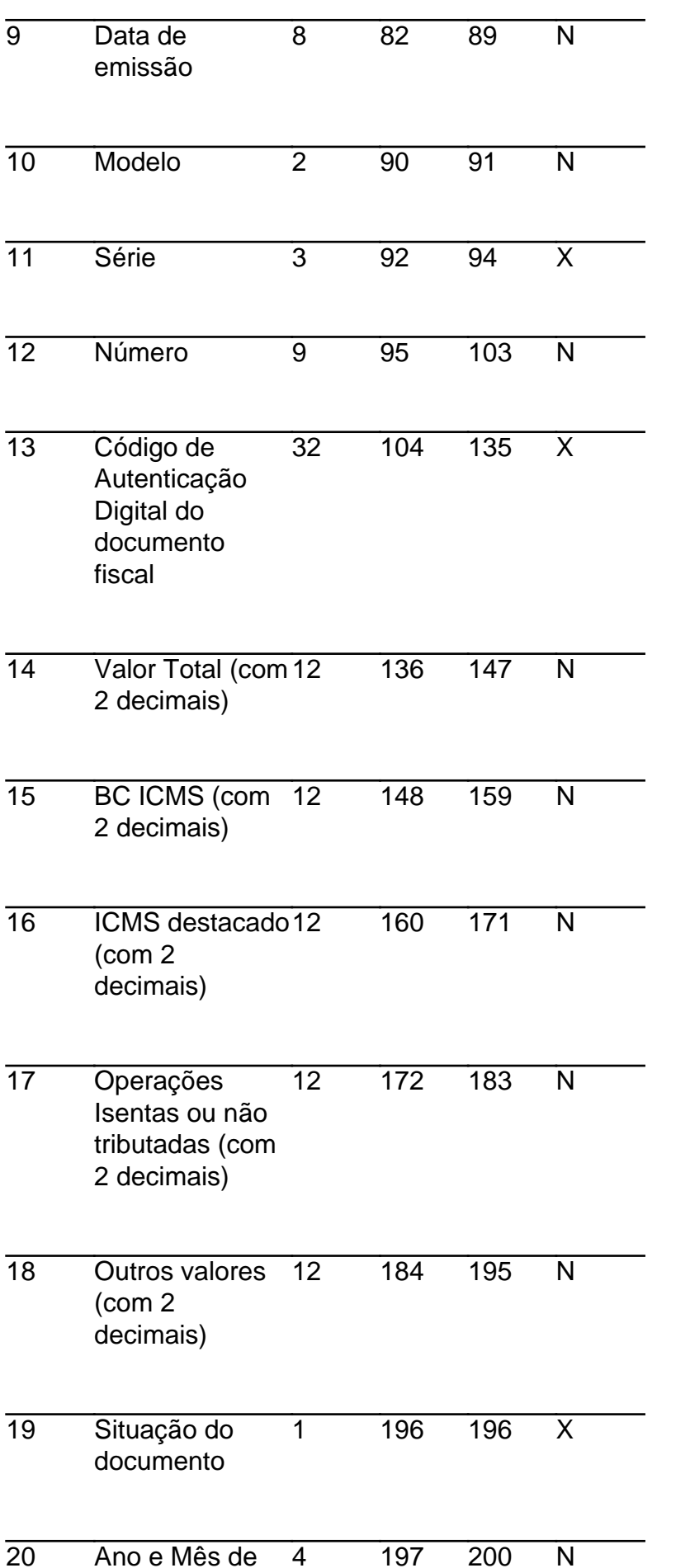

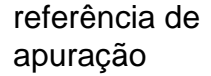

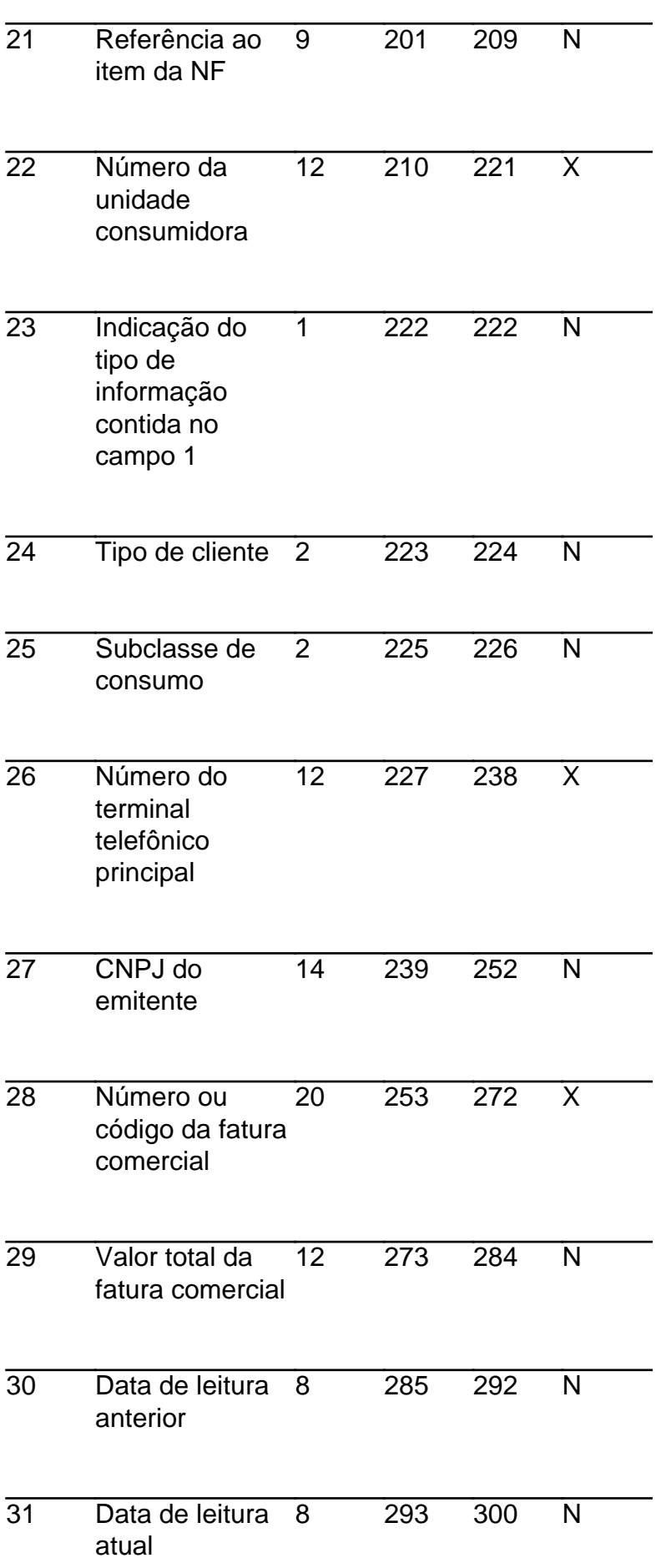

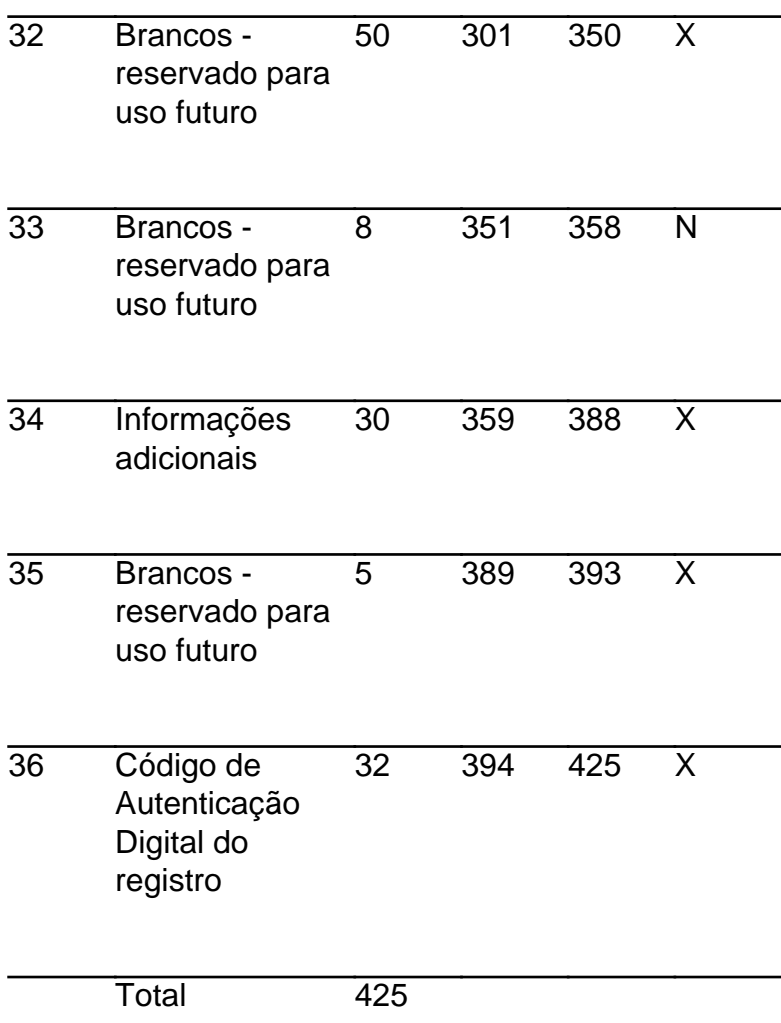

#### 5.2. Observações

5.2.1. Informações referentes aos dados cadastrais do consumidor de gás canalizado;

5.2.1.1. Campo 01 - Informar o CNPJ ou CPF. Em se tratando de pessoa não obrigada à inscrição no CNPJ ou CPF, preencher o campo com zeros;

5.2.1.2. Campo 02 - Informar a Inscrição Estadual. Em se tratando de pessoa não obrigada à inscrição estadual, preencher o campo com a expressão "ISENTO";

5.2.1.3. Campo 03 - Informar a razão social, denominação ou nome;

5.2.1.4. Campo 04 - Informar a sigla da UF da localização do consumidor de gás canalizado. Em se tratando de operações com exterior, preencher o campo com a expressão "EX";

- 5.2.1.5. Campo 05 Preencher com zeros;
- 5.2.1.6. Campo 06\* Informar o código "1";
- 5.2.1.7. Campo 07\* Informar o código "00";
- 5.2.1.8. Campo 08 Informar o código de identificação do consumidor de gás canalizado;
- 5.2.2. Informações referentes ao documento fiscal

5.2.2.1. Campo 09 - Informar a data de emissão do documento fiscal no formato AAAAMMDD;

5.2.2.2. Campo 10\* - Informar o código "01";

5.2.2.3. Campo 11 - Informar a série do documento fiscal, que deverá conter, no mínimo, uma letra não acentuada, ou um algarismo de 1 a 9 e ter seu preenchimento iniciado a partir da esquerda (exemplo: "A", e não "A"), observando o seguinte:

5.2.2.3.1: Os caracteres válidos para identificação da série de documentos fiscais são:

5.2.2.3.1.1: Algarismos ("1234567890");

5.2.2.3.1.2: Letras não acentuadas ("abcdefghijklmnopqrstuvwxyz", ou "ABCDEFGHIJKLMNOPQRSTUVWXYZ");

5.2.2.3.1.3. Hífen, espaço em branco ("-", " ");

5.2.2.3.2. O primeiro caractere não pode ser hífen ou espaço em branco ("-", " ");

5.2.2.3.3. Utilizar a letra "U" para indicar a série única.

5.2.2.4. Campo 12 - Informar o número sequencial atribuído pelo sistema eletrônico de processamento de dados ao documento fiscal (vide item 2.1.2). O campo deverá ser alinhado à direita com as posições não significativas preenchidas com zeros;

5.2.2.5. Campo 13 - Informar o código de autenticação digital obtido através da aplicação do algoritmo MD5 (Message Digest 5, vide item 11.3 de 128 bits na cadeia de caracteres formada pelos campos 01, 12, 14, 15, 16, 09 e 27, nessa ordem, respeitando o tamanho previsto do campo, assim como os brancos e zeros de preenchimento.

5.2.3. Informações referentes aos valores do documento fiscal

5.2.3.1. Campo 14 - Informar o Valor Total do documento fiscal, com 2 decimais;

5.2.3.2. Campo 15 - Informar a Base de Cálculo do ICMS destacado no documento fiscal, com 2 decimais;

5.2.3.3. Campo 16 - Informar o valor do ICMS destacado no documento fiscal, com 2 decimais;

5.2.3.4. Campo 17 - Informar o valor das operações ou serviços isentos ou não tributados pelo ICMS, com 2 decimais;

5.2.3.5. Campo 18 - Informar os outros valores constantes do documento fiscal, com 2 decimais. Neste campo devem ser informados as multas e juros, tributos que não compõe a BC do ICMS, cobrança de terceiros, mercadorias ou serviços com ICMS diferido, e quaisquer outros valores, ainda que estranho à tributação do ICMS.

5.2.4. Informações de controle

5.2.4.1. Campo 19 - Informar a situação do documento. Este campo deve ser preenchido com:

5.2.4.1.1. "S", em se tratando de documento fiscal cancelado dentro do mesmo período de

apuração;

5.2.4.1.2. "R", em se tratando de documento fiscal emitido em substituição a um documento fiscal cancelado dentro do mesmo período de apuração;

5.2.4.1.3. "C", em se tratando de documento fiscal complementar;

5.2.4.1.4. "N", nos demais casos.

5.2.4.1.5. Nas hipóteses de situação "R" ou "C", deve ser preenchido o campo 34 - "Informações Adicionais" (item 5.2.5.13).

5.2.4.2. Campo 20 - Informar o ano e mês de referência de apuração do ICMS do documento fiscal, utilizando o formato "AAMM";

5.2.4.3. Campo 21 - Informar o número do registro do arquivo ITEM DO DOCUMENTO FISCAL, onde se encontra o primeiro item do documento fiscal;

5.2.4.4. Campo 22 - Informar número da conta de fornecimento gás canalizado;

5.2.4.5. Campo 23 - Identificar o tipo de informação contida no campo 1, preenchendo com o dígito "1" se o conteúdo for um CNPJ ou com o dígito "2" se o conteúdo for um CPF. Em se tratando de pessoa jurídica não obrigada à inscrição no CNPJ, preencher com o dígito "3", se for pessoa física não obrigada ao CPF, preencher com o dígito "4"

5.2.4.6. Campo 24 - Em se tratando de Nota Fiscal de Serviço de Fornecimento de gás canalizado, modelo 01, informar, conforme o caso, o tipo de cliente, de acordo com a tabela constante do subitem 11.4.

5.2.4.7. Campo 26 - Preencher com brancos.

5.2.5. Outras informações complementares aos itens 5.2.1, 5.2.2, 5.2.3 e 5.2.4:

5.2.5.1. Campo 25 - Preencher com zeros.

5.2.5.2. Campo 26 - Preencher com brancos

5.2.5.2. Campo 27 - Informar o CNPJ do emitente do documento fiscal.

5.2.5.3. Campo 28 - Informar o número ou o código da fatura comercial, atribuído pelo sistema de faturamento do emitente.

5.2.5.4. Campo 29 - Informar o valor total da fatura comercial, com 2 decimais.

5.2.5.5. Campo 30 - Preencher com zeros;

5.2.5.6. Campo 31 - Preencher com zeros;

5.2.5.7. Campo 32 - Campo reservado para uso futuro. Preencher com espaços em branco;

5.2.5.8. Campo 33 - Campo reservado para uso futuro. Preencher com zeros;

5.2.5.9. Campo 34 - Informar os dados dos documentos fiscais substituídos ou complementados nos

casos de: a) documento fiscal emitido em substituição a outro que tenha sido objeto de estorno de débito (apenas para as unidades federadas que admitem esta hipótese) b) o campo 19 ter sido preenchido com "R" (documento fiscal emitido em substituição a um documento fiscal cancelado) ou com "C" (documento fiscal complementar). Devem ser informados: referência de apuração (4 algarismos), modelo (2 caracteres), série (3 caracteres), número (9 algarismos) e data de emissão (8 algarismos), totalizando 30 caracteres, no seguinte formato:

## "AAMM\_MO\_SSS\_NNNNNNNNN\_AAAAMMDD".

 Exemplo: "0901\_22\_A \_000001234\_20090131", para o documento fiscal da referência "0901", modelo "22", série "A", número "000001234", emitido em 31/01/2009. Nos demais casos, preencher com brancos;

5.2.5.10. Campo 35 - Campo reservado para uso futuro. Preencher com espaços em branco;

5.2.5.11. Campo 36 - Informar o código de autenticação digital obtido por meio da aplicação do algoritmo MD5 (Message Digest 5, vide item 11.3) de 128 bits na cadeia de caracteres formada pelos campos 01 a 35;

5.2.6. Deverá ser criado um único registro fiscal mestre para cada documento fiscal emitido.

6. Arquivo tipo ITEM DE DOCUMENTO FISCAL

6.1. O arquivo deverá ser composto por registros que contenham as seguintes informações, classificadas pelo número do documento fiscal e número de item, em ordem crescente:

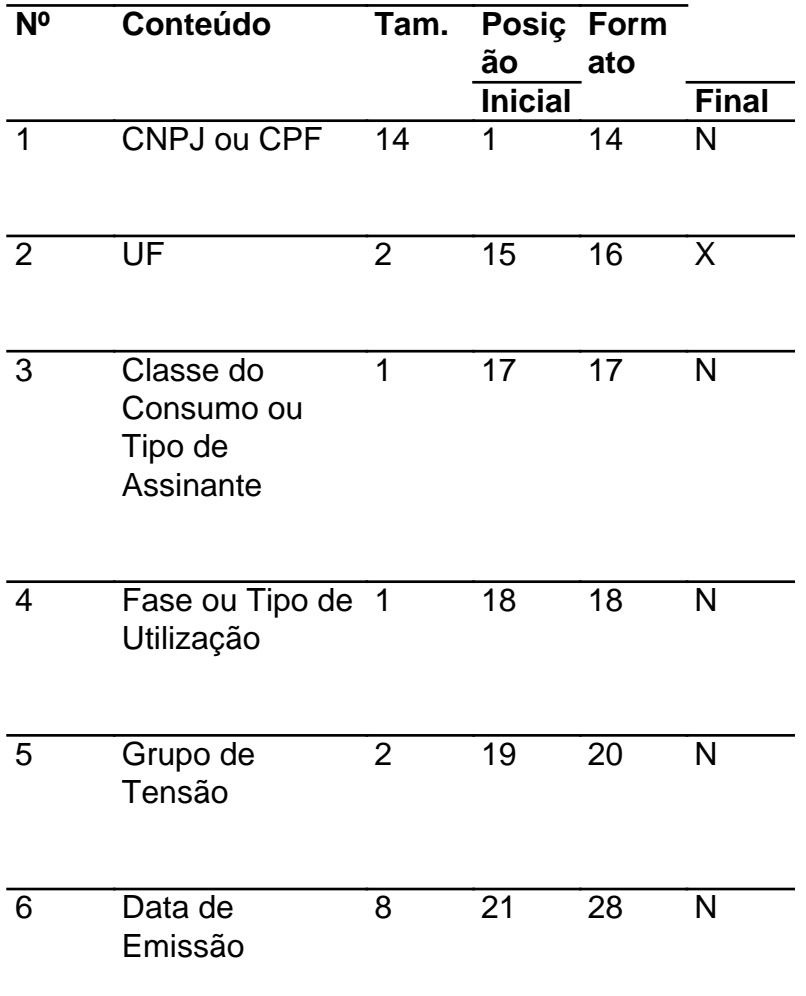

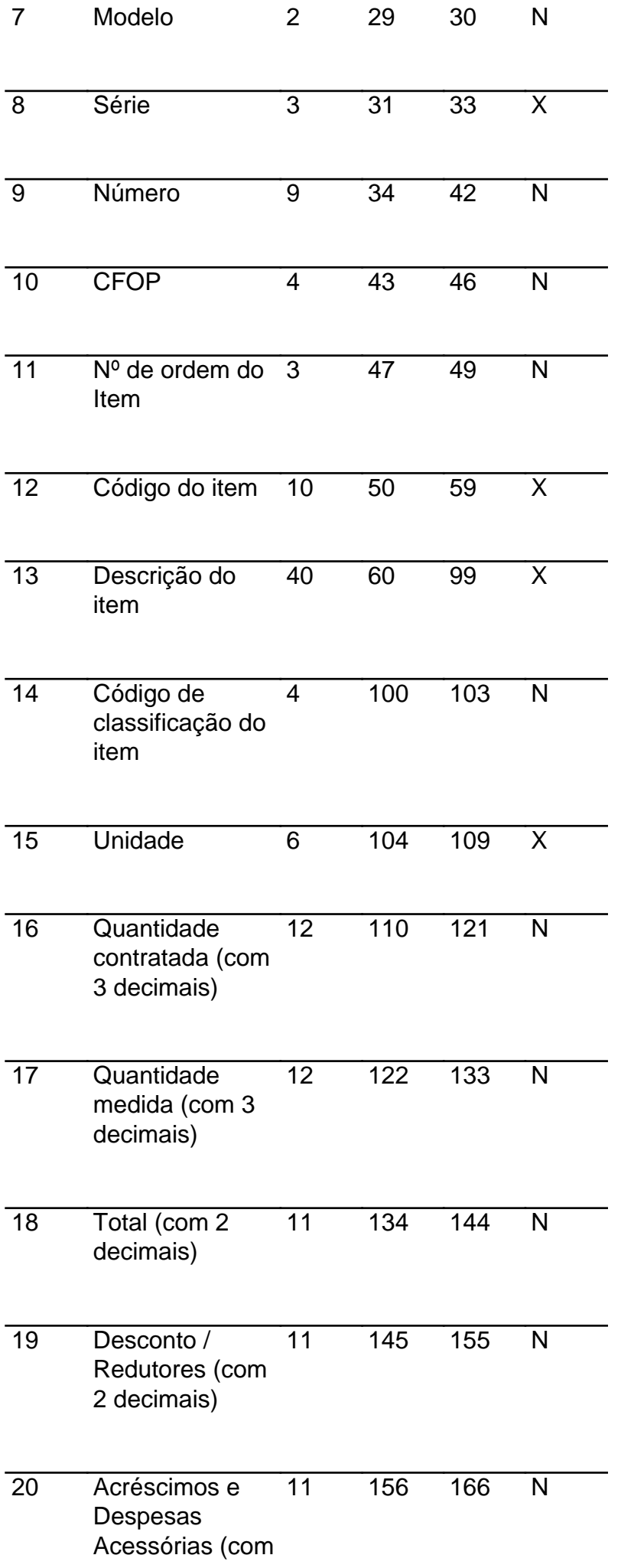

2 decimais)

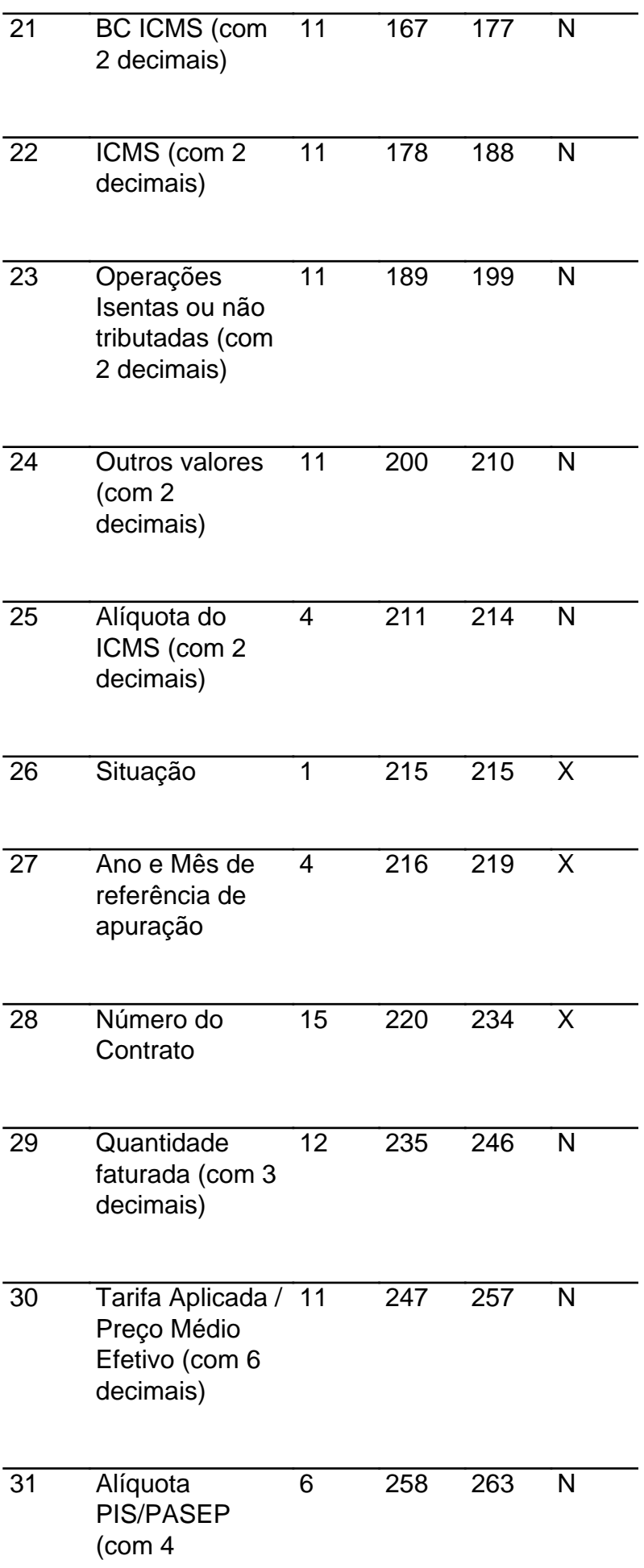

decimais)

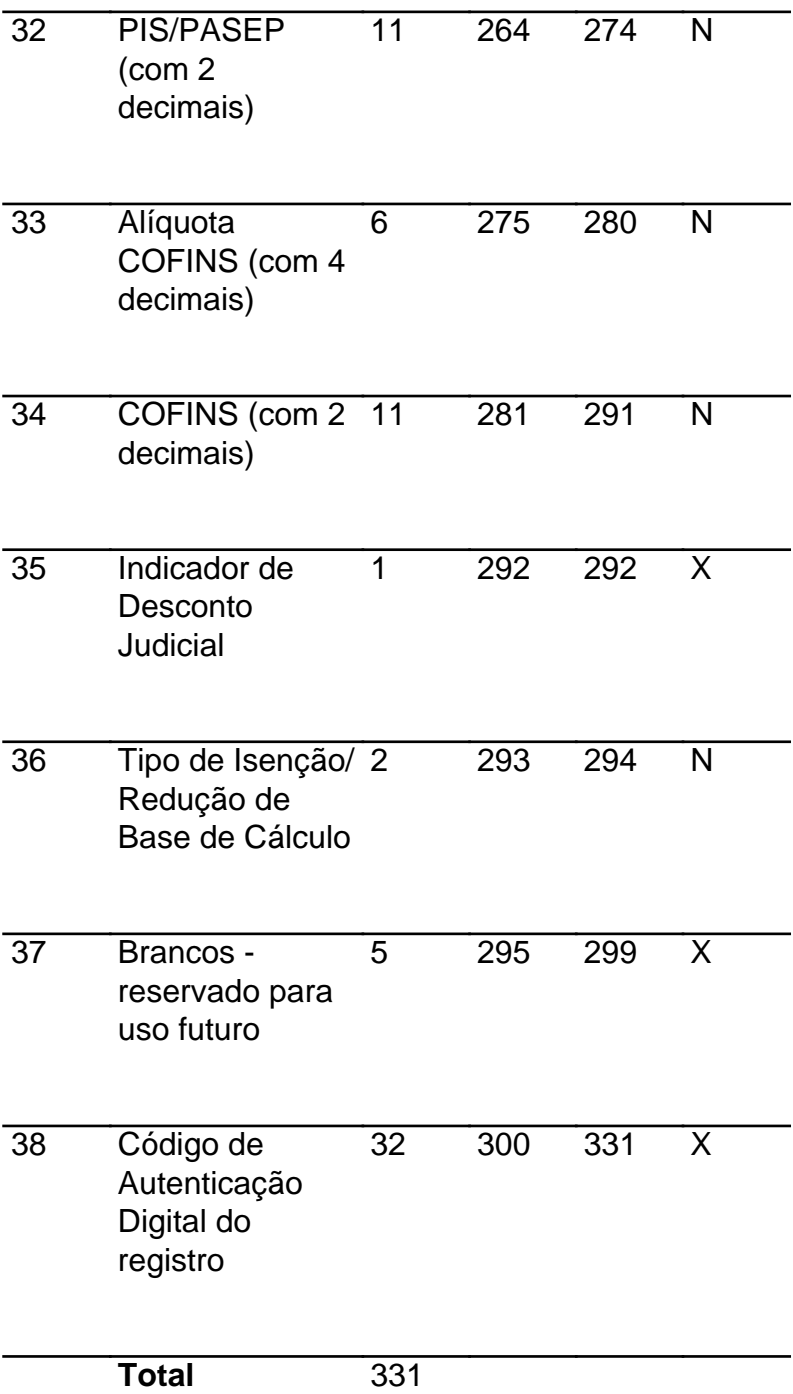

#### 6.2. Observações

6.2.1. Informações referentes aos dados cadastrais do consumidor de gás canalizado.

6.2.1.1. Campo 01 - Informar o CNPJ ou CPF. Em se tratando de pessoa não obrigada à inscrição no CNPJ ou CPF, preencher o campo com zeros;

6.2.1.2. Campo 02 - Informar a sigla da UF da localização do consumidor de gás canalizado. Em se tratando de operações com exterior, preencher o campo com a expressão "EX";

6.2.1.3. Campo 03 - Informar o código "1";;

6.2.1.4. Campo 04 - Informar o código "1";;

6.2.1.5. Campo 05 - Informar o código "00";

6.2.2. Informações referentes ao documento fiscal

6.2.2.1. Campo 06 - Informar a data de emissão do documento fiscal no formato AAAAMMDD;

6.2.2.2. Campo 07 - Informar o código "01";

6.2.2.3. Campo 08 - Informar a série do documento fiscal conforme informado no item 5.2.2.3, campo 11, do registro Mestre;

6.2.2.4. Campo 09 - Informar o número seqüencial atribuído pelo sistema eletrônico de processamento de dados ao documento fiscal (vide item 2.1.2). O campo deverá ser alinhado à direita com as posições não significativas preenchidas com zeros;

6.2.3. Informações referentes aos itens de fornecimento de gás canalizado

6.2.3.1. Campo 10 - Informar o CFOP do item do documento fiscal.;

6.2.3.2. Campo 11 - Informar o número de ordem do item do documento fiscal. A quantidade máxima de itens por documento fiscal é limitada em 990 (novecentos e noventa), devendo ser iniciada em 001 (um). Na conta de fornecimento de gás canalizado a Base de Cálculo e o valor do ICMS deverão ser informados de forma individualizada para cada item de fornecimento. Toda e qualquer cobrança realizada no documento fiscal, tal como a cobrança de terceiros, juros e multas de mora, contas de meses anteriores, etc., mesmo não sendo fato gerador do ICMS deverá ser informada como um item do documento fiscal;

6.2.3.3. Campo 12 - Informar o código do item atribuído pelo contribuinte;

6.2.3.4. Campo 13 - Informar a descrição do fornecimento ou serviço do item. A descrição deverá detalhada, clara e objetiva de forma que seja possível a correta e perfeita identificação do item, sendo vedadas descrições genéricas.

6.2.3.5. Campo 14 - Informar o código da classificação do item do documento fiscal conforme tabela 11.1;

6.2.3.6. Campo 15 - Informar a unidade de medida da quantidade do fornecimento ou serviço do item, deixar em branco quando não existente;

6.2.3.7. Campo 16 - Preencher com brancos;

6.2.3.8. Campo 17 - Preencher com brancos.

6.2.4. Informações referentes aos valores dos itens de fornecimento de gás canalizado

6.2.4.1. Campo 18 - Informar o valor total do item, com 2 decimais, o valor deve incluir o valor do ICMS;

6.2.4.2. Campo 19 - Preencher com zeros. Os descontos concedidos e outros redutores devem ser lançados individualmente como itens distintos do documento fiscal, com a descrição clara de sua natureza, inclusive com menção a que item o desconto ou redutor se refere;

6.2.4.3. Campo 20 - Preencher com zeros. Os acréscimos e outras despesas acessórias devem ser lançados individualmente como itens distintos do documento fiscal, com descrição clara de sua natureza, inclusive com menção a que item o acréscimo ou despesa se refere, quando for o caso;

6.2.4.4. Campo 21 - Informar a Base de Cálculo do ICMS do item, com 2 decimais;

6.2.4.5. Campo 22 - Informar o valor do ICMS destacado no item, com 2 decimais;

6.2.4.6. Campo 23 - Informar o valor de fornecimento ou serviço isento ou não tributados pelo ICMS, com 2 decimais;

6.2.4.7. Campo 24 - Informar os outros valores do item, com 2 decimais. Neste campo devem ser informados as multas e juros, tributos que não compõe a BC do ICMS, cobrança de terceiros, mercadorias ou serviços com ICMS diferido, e quaisquer outros valores, ainda que estranhos à tributação do ICMS, constantes do documento fiscal;

6.2.4.8. Campo 25 - Informar a alíquota do ICMS do item, com 2 decimais;

6.2.5. Informações de Controle

6.2.5.1 Campo 26 - Informar a situação do item com a mesma situação informada no campo 19 do registro Mestre (item 5.2.4.1);

6.2.5.2. Campo 27 - Informar o mês e ano de referência de apuração do documento fiscal, utilizando o formato "AAMM";

6.2.5.3. Campo 28 - Preencher com brancos;

6.2.5.4. Campo 29 - Informar a quantidade de serviço faturado do item com 3 decimais.

6.2.6. Deverão ser criados tantos registros quantos forem os itens de cada documento fiscal emitido, sendo criado, no mínimo, um registro fiscal de item de documento fiscal para cada documento fiscal emitido.

\* Os campos 3, 4, 5 e 7 apenas utilizam a estrutura montada no convênio 115/03

6.2.7. Informações complementares aos itens 6.2.1, 6.2.2, 6.2.3, 6.2.4 e 6.2.5;

6.2.7.1. Campo 30 - Tarifa aplicada/preço médio efetivo. Preencher com zeros;

6.2.7.2. Campo 31 - Informar a alíquota do PIS/PASEP do item, com 4 decimais;

6.2.7.3. Campo 32 - Informar o valor do PIS/PASEP destacado no item, com 2 decimais;

6.2.7.4. Campo 33 - Informar a alíquota da COFINS do item, com 4 decimais;

6.2.7.5. Campo 34 - Informar o valor da COFINS destacado no item, com 2 decimais;

6.2.7.6. Campo 35 - Em se tratando de item de desconto, preencher com "J" quando o desconto informado foi concedido em cumprimento a determinação judicial. Nos demais casos, deixar em branco;

6.2.7.7. Campo 36 - Preencher com zeros;

6.2.7.8. Campo 37 - Campo reservado para uso futuro. Preencher com espaços em branco;

6.2.7.9. Campo 38 - Informar o código de autenticação digital obtido por meio da aplicação do algoritmo MD5 (Message Digest 5, vide item 11.3) de 128 bits na cadeia de caracteres formada pelos campos 01 a 37.

7. Arquivo tipo DADOS CADASTRAIS DO DESTINATÁRIO DO DOCUMENTO FISCAL

7.1. O arquivo deverá ser composto por registros que contenham as seguintes informações, devendo ser apresentado um registro para cada documento fiscal contido no Arquivo MESTRE DE DOCUMENTO FISCAL, classificados pelo número do documento fiscal, em ordem crescente:

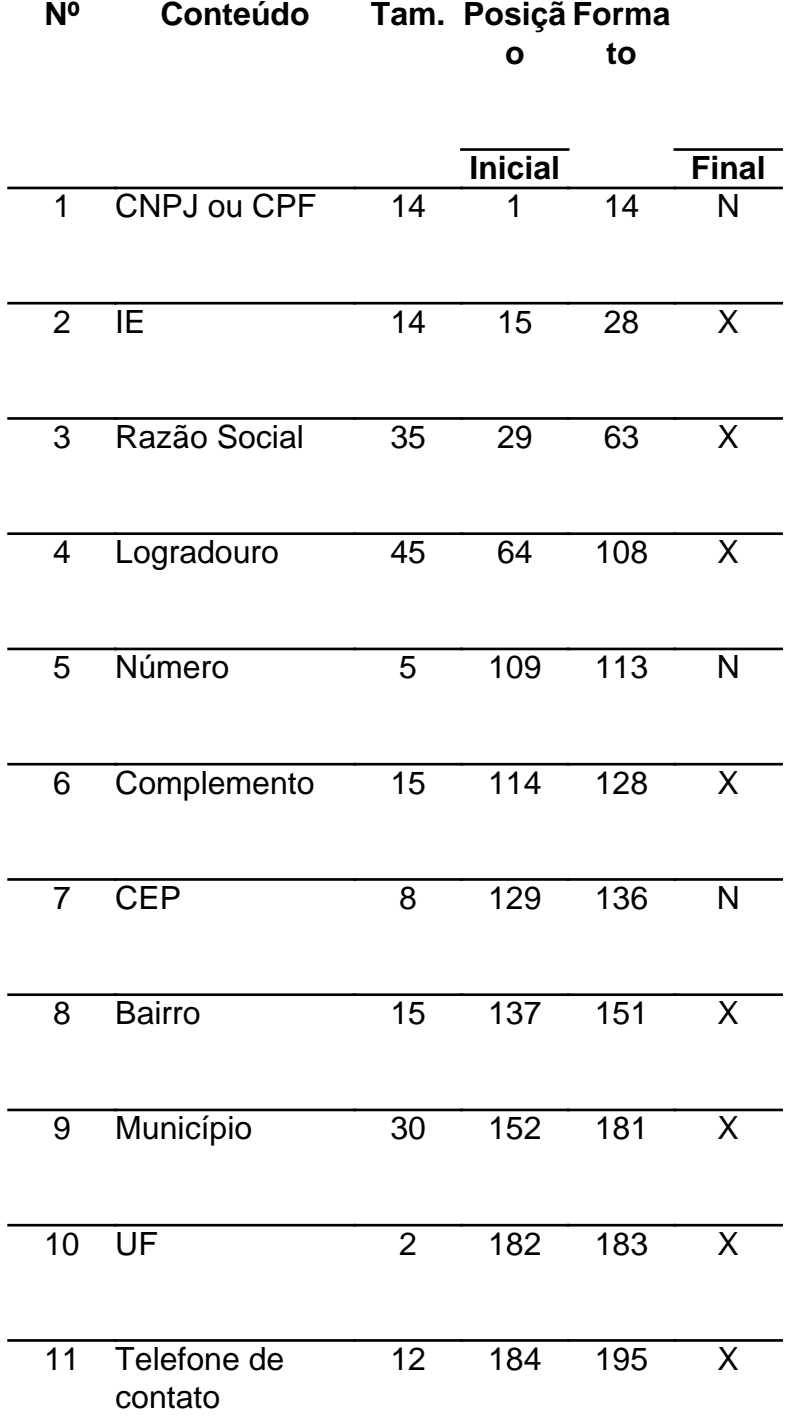

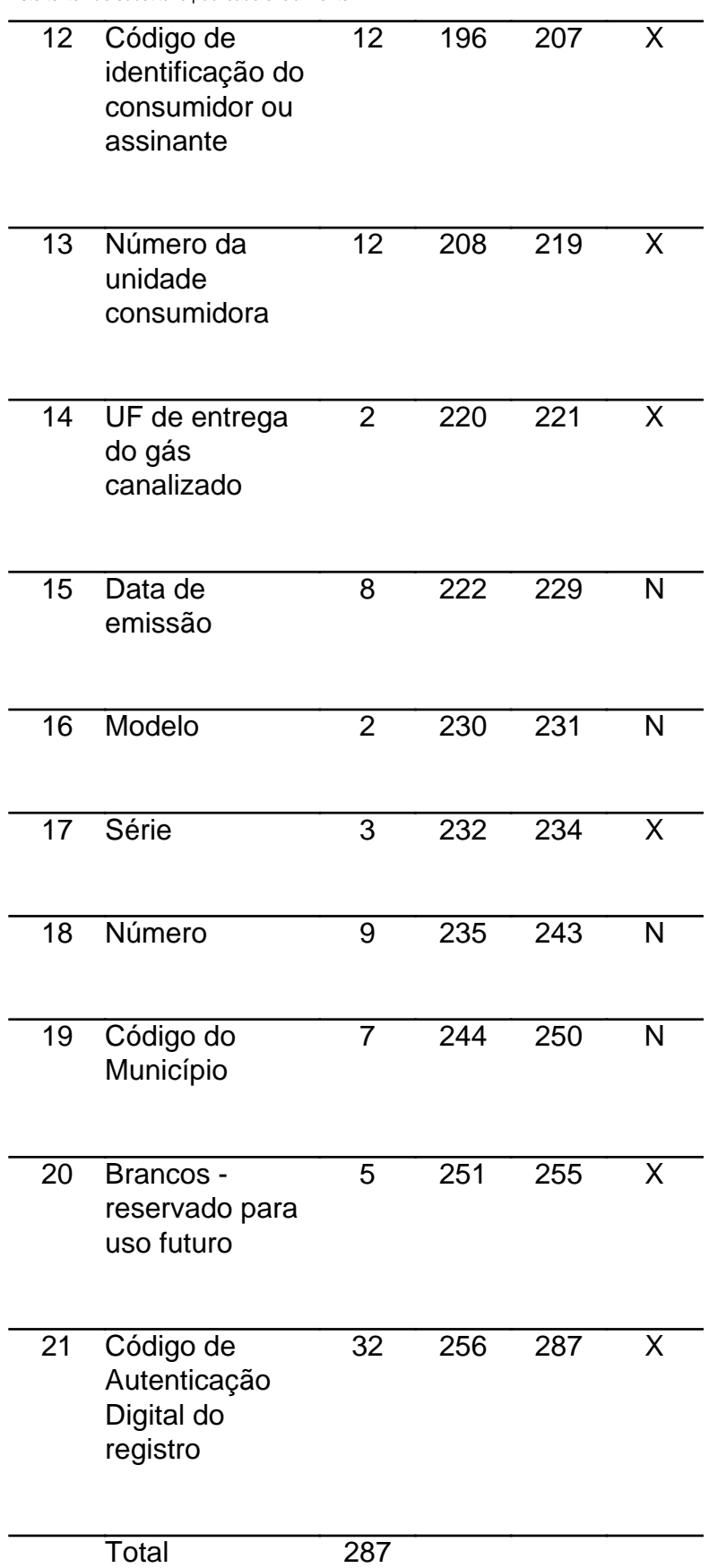

7.2. Observações:

7.2.1. Informações referentes ao consumidor de gás canalizado

7.2.1.1. Campo 01 - Informar o CNPJ ou CPF. Em se tratando de pessoa não obrigada à inscrição

no CNPJ ou CPF, preencher o campo com zeros;

7.2.1.2. Campo 02 - Informar a Inscrição Estadual. Em se tratando de pessoa não obrigada à inscrição estadual, preencher o campo com a expressão "ISENTO";

7.2.1.3. Campo 03 - Informar a razão social, denominação ou nome;

7.2.1.4. Campo 04 - Informar o Logradouro do endereço;

7.2.1.5. Campo 05 - Informar o Número do endereço;

7.2.1.6. Campo 06 - Informar o Complemento do endereço;

7.2.1.7. Campo 07 - Informar o CEP do endereço;

7.2.1.8. Campo 08 - Informar o Bairro do endereço;

7.2.1.9. Campo 09 - Informar o Município do endereço, de acordo com a tabela de municípios elaborada pelo Instituto Brasileiro de Geografia e Estatística - IBGE;

7.2.1.10. Campo 10 - Informar a sigla da UF do endereço. Em se tratando de operações com o exterior, preencher o campo com a expressão "EX";

7.2.1.11. Campo 11 - Informar a localidade de registro e o número do telefone de contato no formato "LLNNNNNNNN", onde "LL" é o código da localidade e "NNNNNNNN" o número de identificação do terminal/aparelho telefônico. No caso de número de identificação do terminal com 9 (nove) dígitos, utilizar o formato "LLNNNNNNNNNN";

7.2.1.12. Campo 12 - Informar o código de identificação do consumidor ou assinante utilizado pelo contribuinte

7.2.1.13. Campo 13 - Informar o número da conta de consumo informado no campo 22 do registro Mestre (item 5.2.4.4);

7.2.1.14. Campo 14 - Informar a sigla da UF do local do fornecimento do gás canalizado;

7.2.1.15. Campo 15 - Informar da data de emissão do documento fiscal no formato AAAAMMDD;

7.2.1.16. Campo 16 - Informar o modelo do documento fiscal, conforme código da tabela de documentos fiscais, do item 11.4.

7.2.1.17. Campo 17 - Informar a série do documento fiscal conforme informado no item 5.2.1.3, campo 11 do registro Mestre;

7.2.1.18. Campo 18 - Informar o número sequencial atribuído pelo sistema eletrônico de processamento de dados ao documento fiscal (vide item 2.1.2);

7.2.1.19. Campo 19 - Informar o código do município de acordo com a tabela de municípios elaborada pelo Instituto Brasileiro de Geografia e Estatística - IBGE.

7.2.2. Informações de Controle

7.2.2.1. Campo 20 - Brancos, reservado para uso futuro;

7.2.2.2. Campo 21 - Informar o código de autenticação digital obtido por meio da aplicação do algoritmo MD5 (Message Digest 5, vide item 11.3) de 128 bits na cadeia de caracteres formada pelos campos 01 a 20.

# 8. Arquivo de CONTROLE E IDENTIFICAÇÃO

8.1. Para cada volume, deverá ser criado um arquivo de controle e identificação, o qual será composto por um único registro, com as seguintes informações:

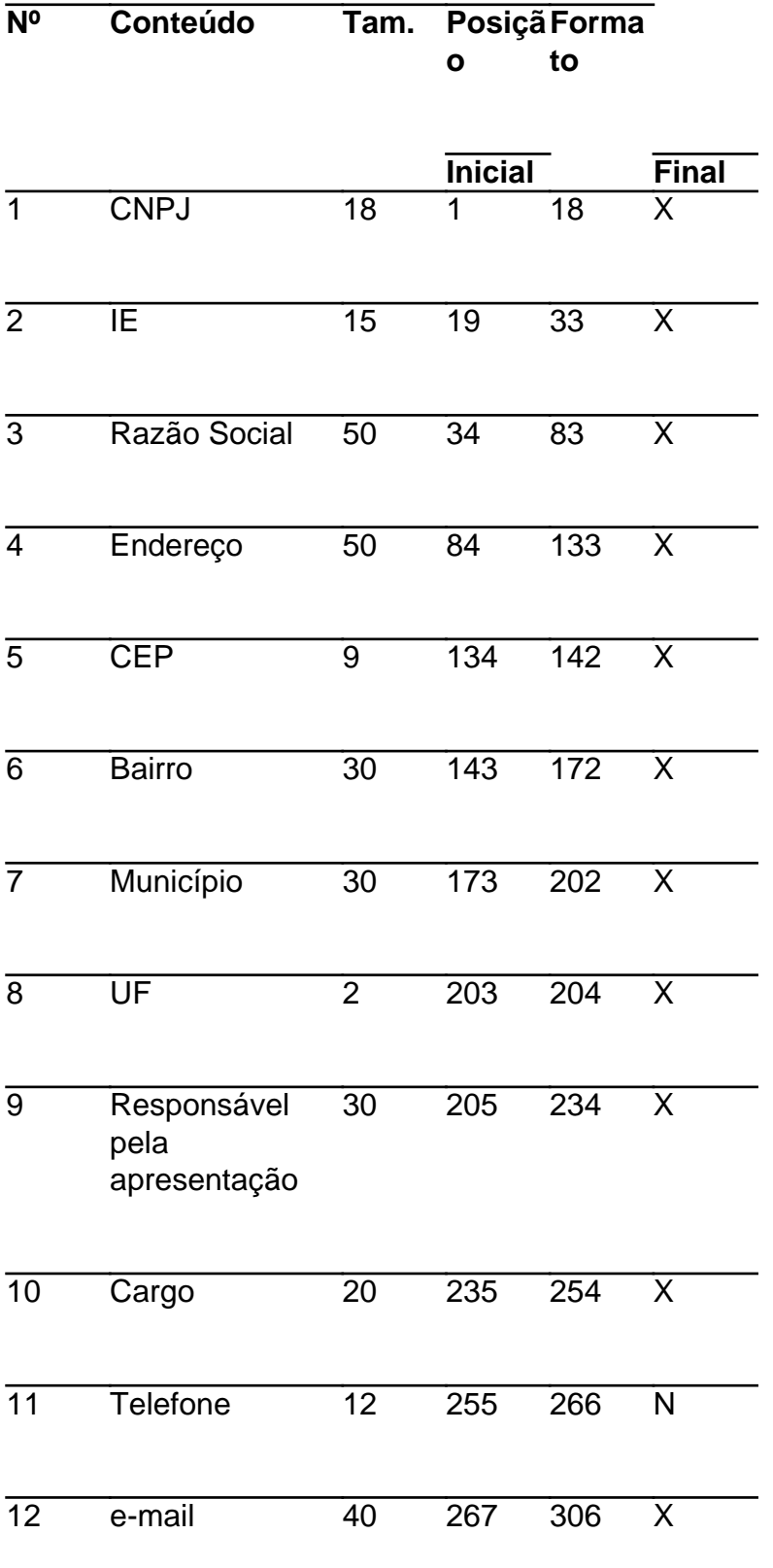

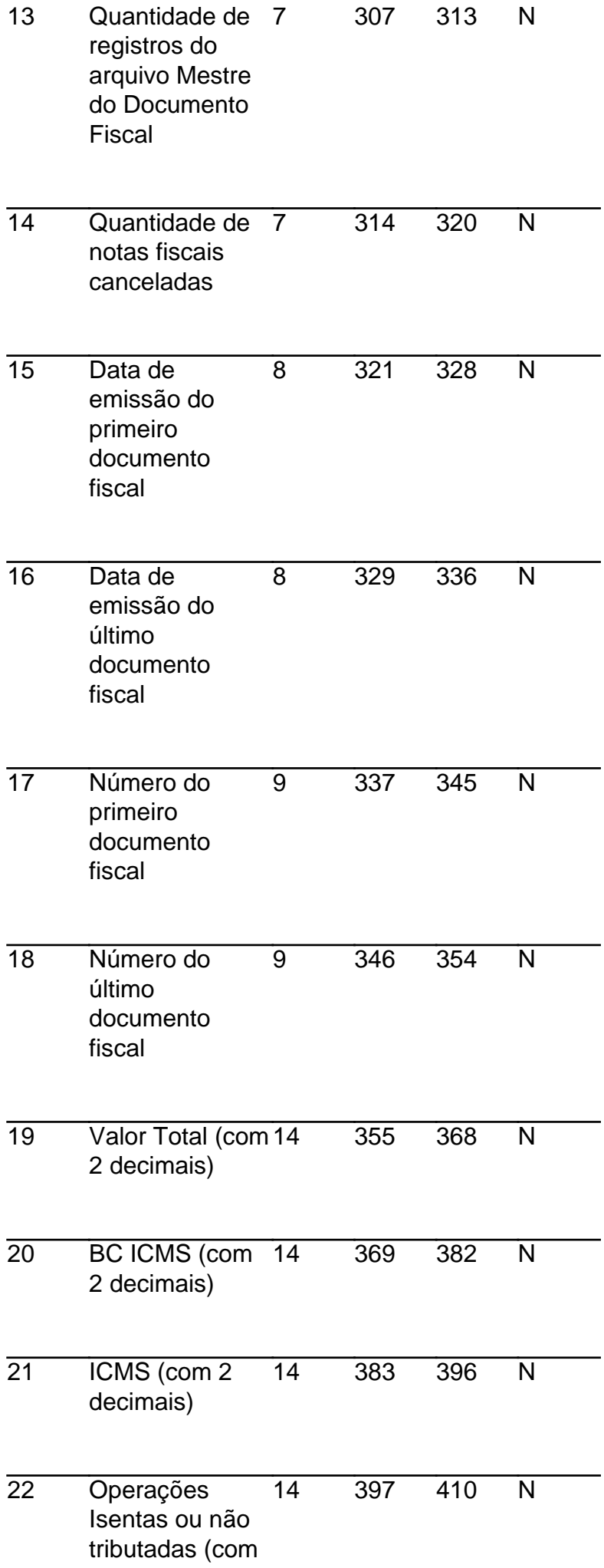

2 decimais)

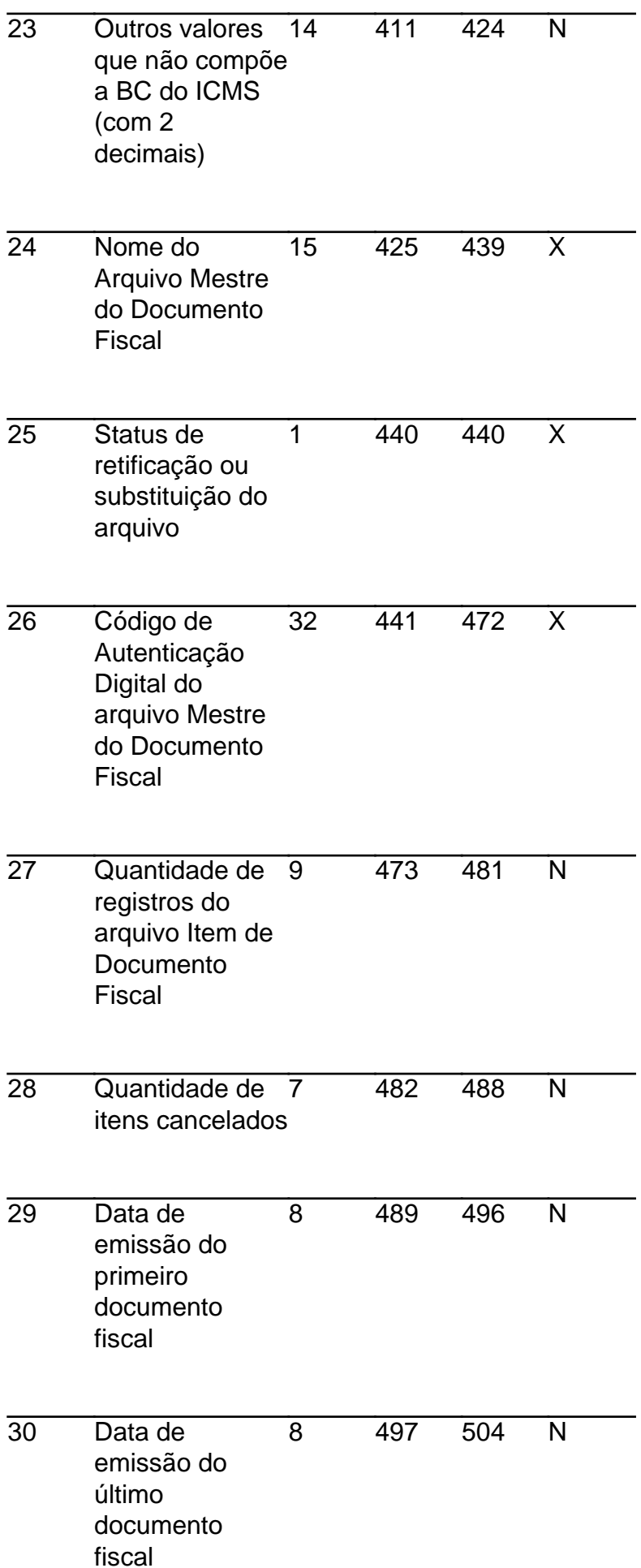

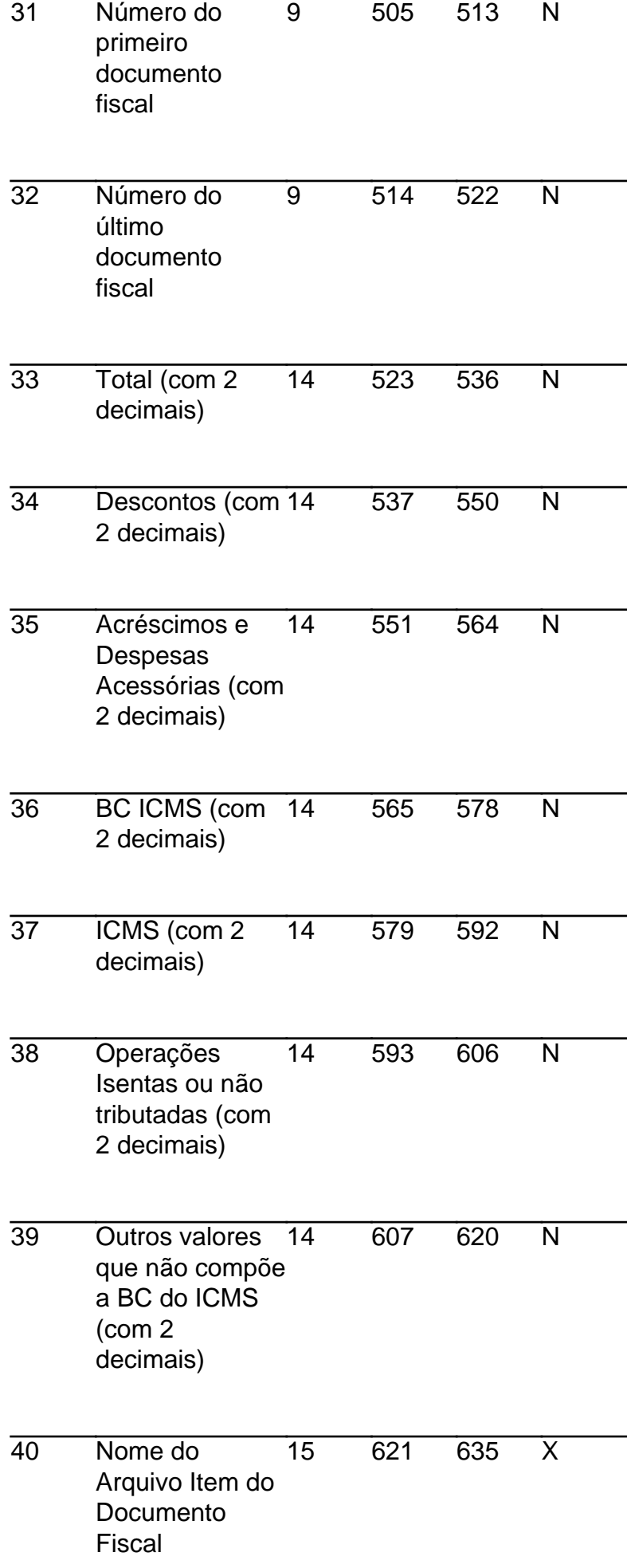

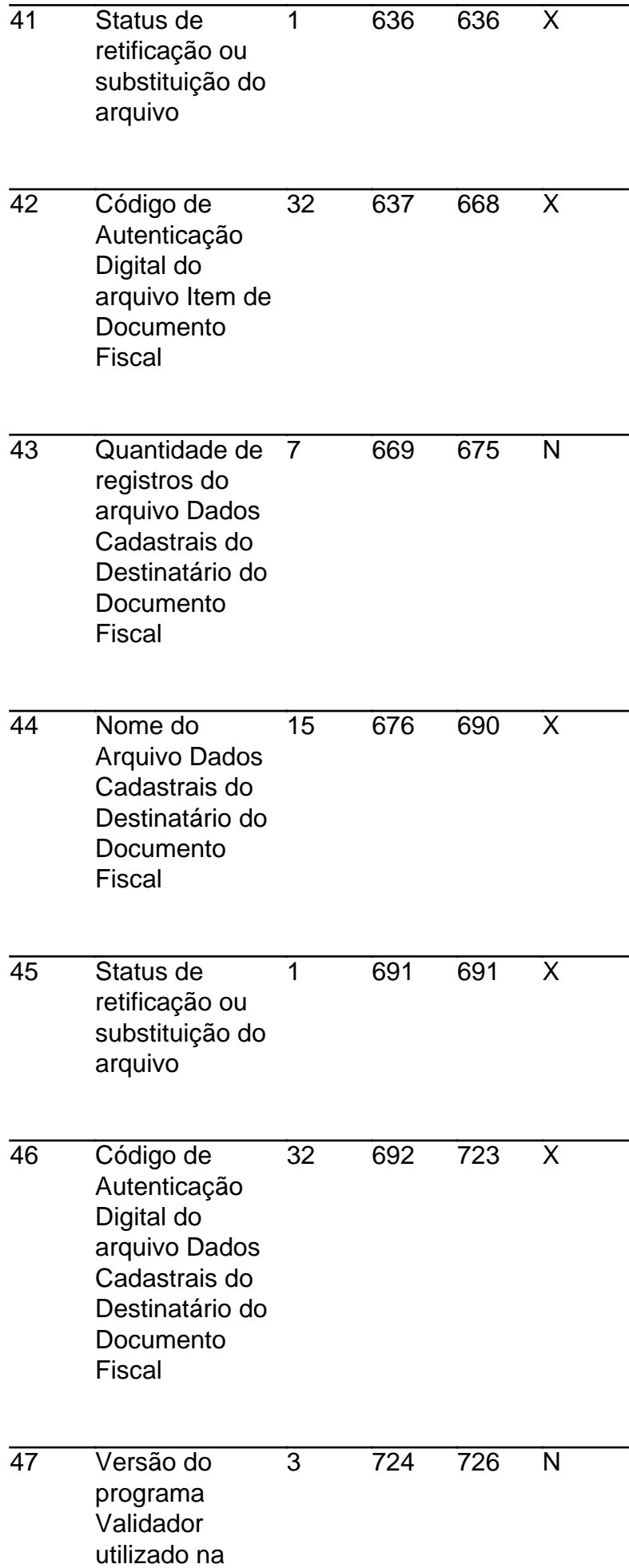

validação

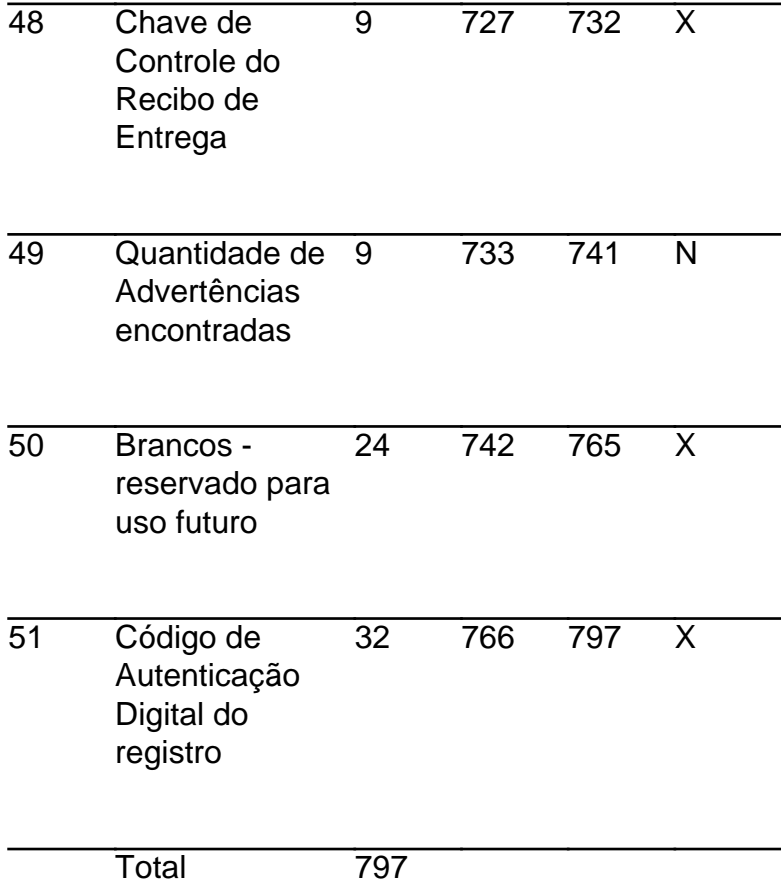

#### 8.2. Observações

- 8.2.1. Identificação do Estabelecimento Informante
- 8.2.1.1. Campo 01 CPNJ, no formato 99.999.999/9999-99
- 8.2.1.2. Campo 02 Inscrição Estadual, no formato utilizado pela unidade federada
- 8.2.1.3. Campo 03 Razão Social ou Denominação
- 8.2.1.4. Campo 04 Endereço completo
- 8.2.1.5. Campo 05 CEP, no formato 99999-999
- 8.2.1.6. Campo 06 Bairro
- 8.2.1.7. Campo 07 Município
- 8.2.1.8. Campo 08 Sigla da unidade da federação
- 8.2.2. Identificação da pessoa responsável pelas informações
- 8.2.2.1. Campo 09 Nome

8.2.2.2. Campo 10 - Cargo

8.2.2.3. Campo 11 - Telefone de contato

8.2.2.4. Campo 12 - e-mail de contato

8.2.3. Informações relativas ao Arquivo MESTRE DE DOCUMENTO FISCAL

8.2.3.1. Campo 13 - Quantidade de registros do arquivo MESTRE DE DOCUMENTO FISCAL

8.2.3.2. Campo 14 - Quantidade de documentos fiscais cancelados

8.2.3.3. Campo 15 - Data de emissão do primeiro documento fiscal

8.2.3.4. Campo 16 - Data de emissão do último documento fiscal

8.2.3.5. Campo 17 - Número do primeiro documento fiscal

8.2.3.6. Campo 18 - Número do último documento fiscal

8.2.3.7. Campo 19 - Somatório do Valor Total (campo 14 do arquivo MESTRE DE DOCUMENTO FISCAL), não incluir os valores dos documentos fiscais cancelados

8.2.3.8. Campo 20 - Somatório da BC ICMS (campo 15 do arquivo MESTRE DE DOCUMENTO FISCAL), não incluir os valores dos documentos fiscais cancelados;

8.2.3.9. Campo 21 - Somatório do ICMS (campo 16 do arquivo MESTRE DE DOCUMENTO FISCAL), não incluir os valores dos documentos fiscais cancelados

8.2.3.10. Campo 22 - Somatório das Operações isentas ou não tributadas (campo 17 do arquivo MESTRE DE DOCUMENTO FISCAL), não incluir os valores dos documentos fiscais cancelados

8.2.3.11. Campo 23 - Somatório dos Outros valores que não compõe a BC do ICMS (campo 18 do arquivo MESTRE DE DOCUMENTO FISCAL), não incluir os valores dos documentos fiscais cancelados

8.2.3.12. Campo 24 - Nome do arquivo MESTRE DE DOCUMENTO FISCAL

8.2.3.13. Campo 25 - Indicador do Status do arquivo: normal (N) ou substituto (S)

8.2.3.14. Campo 26 - Código de autenticação digital obtido através da aplicação do algoritmo MD5 (Message Digest 5, vide item 11.3) no arquivo MESTRE DE DOCUMENTO FISCAL

8.2.4. Informações relativas ao arquivo ITEM DE DOCUMENTO FISCAL

8.2.4.1. Campo 27 - Quantidade de registros do arquivo ITEM DE DOCUMENTO FISCAL

8.2.4.2. Campo 28 - Quantidade de registro de Item de Documento Fiscal cancelados

8.2.4.3. Campo 29 - Data de emissão do primeiro documento fiscal

8.2.4.4. Campo 30 - Data de emissão do último documento fiscal

8.2.4.5. Campo 31 - Número do primeiro documento fiscal

8.2.4.6. Campo 32 - Número do último documento fiscal

8.2.4.7. Campo 33 - Somatório do Total (campo 18 do arquivo ITEM DE DOCUMENTO FISCAL), não incluir os valores dos itens cancelados

8.2.4.8. Campo 34 - Somatório dos Descontos (campo 19 do arquivo ITEM DE DOCUMENTO FISCAL), não incluir os valores dos itens cancelados

8.2.4.9. Campo 35 - Somatório dos Acréscimos e Despesas Acessórias (campo 20 do arquivo ITEM DE DOCUMENTO FISCAL), não incluir os valores dos itens cancelados

8.2.4.10. Campo 36 - Somatório da BC ICMS (campo 21 do arquivo ITEM DE DOCUMENTO FISCAL), não incluir os valores dos itens cancelados

8.2.4.11. Campo 37 - Somatório do ICMS (campo 22 do arquivo ITEM DE DOCUMENTO FISCAL), não incluir os valores dos itens cancelados

8.2.4.12. Campo 38 - Somatório das Operações isentas ou não tributadas (campo 23 do arquivo ITEM DE DOCUMENTO FISCAL), não incluir os valores dos itens cancelados

8.2.4.13. Campo 39 - Somatório dos Outros valores que não compõe a BC do ICMS (campo 24 do arquivo ITEM DE DOCUMENTO FISCAL), não incluir os valores dos itens cancelados

8.2.4.14. Campo 40 - Nome do arquivo ITEM DE DOCUMENTO FISCAL

8.2.4.15. Campo 41 - Indicador do Status do arquivo: normal (N) ou substituto (S)

8.2.4.16. Campo 42 - Código de autenticação digital obtido através da aplicação do algoritmo MD5 (Message Digest 5, vide item 11.3) no arquivo ITEM DE DOCUMENTO FISCAL

8.2.5. Informações relativas ao arquivo DADOS CADASTRAIS DO DESTINATÁRIO DO DOCUMENTO FISCAL

8.2.5.1. Campo 43 - Quantidade de registros do arquivo DADOS CADASTRAIS DO DESTINATÁRIO DO DOCUMENTO FISCAL

8.2.5.2. Campo 44 - Nome do arquivo Dados Cadastrais do Destinatário do Documento Fiscal

8.2.5.3. Campo 45 - Indicador do Status do arquivo: normal (N) ou substituto (S)

8.2.5.4. Campo 46 - Código de autenticação digital obtido através da aplicação do algoritmo MD5 (Message Digest 5) no arquivo DADOS CADASTRAIS DO DESTINATÁRIO DO DOCUMENTO FISCAL

8.2.6. Informações de Controle

8.2.6.1. Campo 47 - Versão do programa Validador utilizado para gerar o arquivo de CONTROLE E IDENTIFICAÇÃO

8.2.6.2. Campo 48 - Chave de Controle do Recibo de Entrega

8.2.6.3. Campo 49 - Quantidade de Advertências encontradas na validação

8.2.6.4. Campo 50 - brancos - reservado para uso futuro

8.2.6.5. Campo 51 - Informar o Código de autenticação digital obtido através da aplicação do algoritmo MD5 (Message Digest 5, vide item 11.3) de 128 bits na cadeia de caracteres formado pelos campos 01 a 51.

9. Da escrituração dos livros fiscais

9.1. Os documentos fiscais tratados no item 1.1 devem ser escriturados a cada 100 (cem) mil ou 1 (um) milhão de documentos fiscais, utilizando a mesma sistemática adotada na montagem dos volumes de arquivos acima referidos (item 4.4), observado o disposto no item 4.4.2. Desta forma serão escrituradas no Livro Registro de Saídas as seguintes informações obtidas de cada volume do arquivo MESTRE DE DOCUMENTO FISCAL:

9.1.1. Número e data de emissão do 1º documento fiscal;

9.1.2. Número e data de emissão do último documento fiscal;

9.1.2.1. Somatório do Valor Total, não incluir os valores dos documentos fiscais cancelados;

9.1.3. Somatório da BC de ICMS, não incluir os valores dos documentos fiscais cancelados;

9.1.4. Somatório do ICMS, não incluir os valores dos documentos fiscais cancelados;

9.1.5. Somatório das Operações Isentas ou Não Tributadas, não incluir os valores dos documentos fiscais cancelados;

9.1.6. Somatório dos Outros Valores, não incluir os valores dos documentos fiscais cancelados;

9.1.7. Nome do volume do arquivo MESTRE DE DOCUMENTO FISCAL e a respectiva chave de codificação digital deste arquivo (estas informações devem constar do campo observação).

10. Disposições Gerais

10.1. Aplicam-se ao sistema de emissão de documentos fiscais e escrituração de livros fiscais, previsto neste Manual de Orientação, as disposições contidas no Convênio 57/95, no que não estiver excepcionado ou disposto de forma diversa.

11. Tabelas

11.1. Tabela de Classificação do Item de Documento Fiscal:

08. Cobranças 0801 Cobrança de Serviços de **Terceiros** 0802 Cobrança de Seguros

0803 Cobrança de Financiamento de Aparelho/Serviços

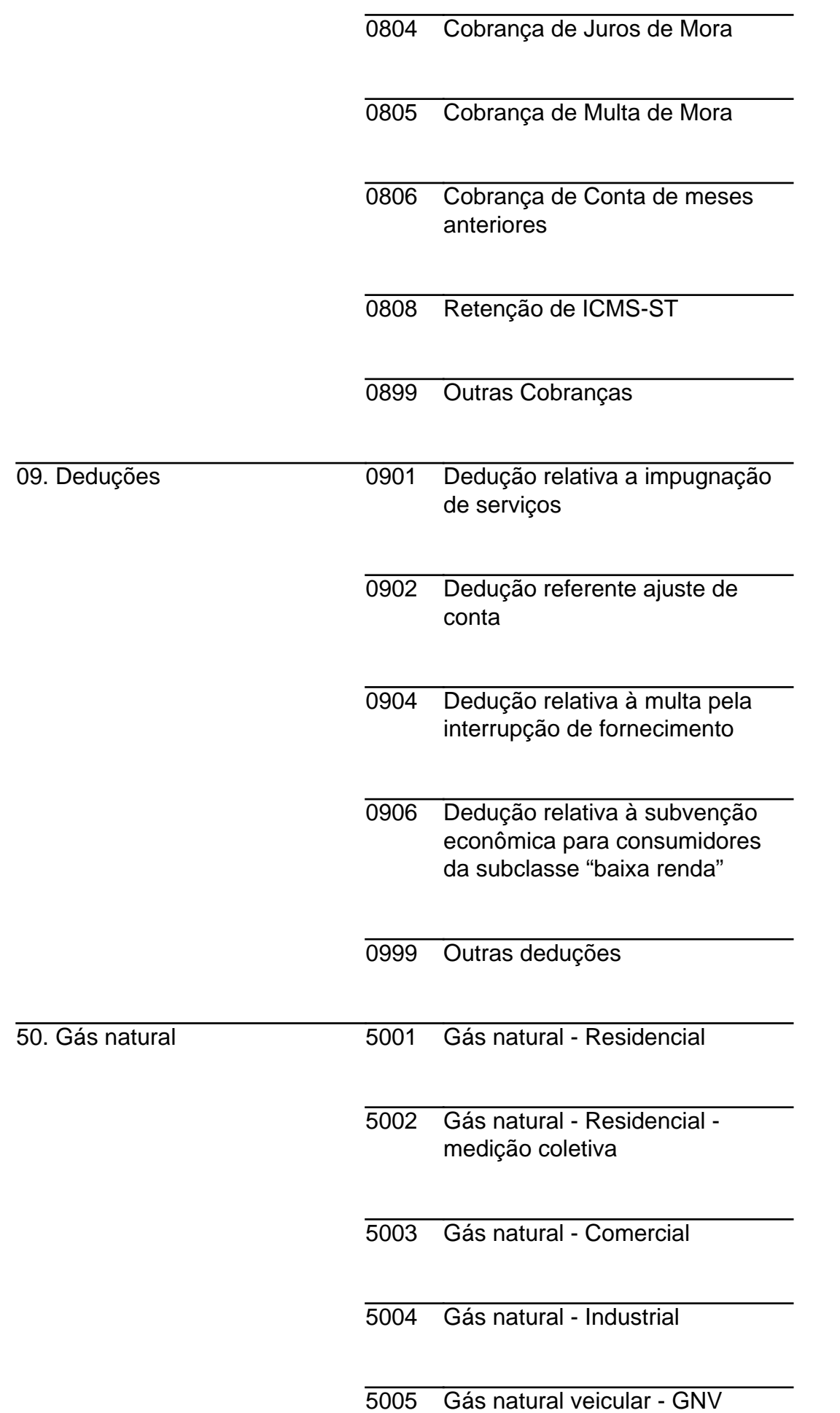

5006 Gás natural - Transporte público

- 5007 Gás natural Frotas
- 5008 Gás natural Cogeração revenda a distribuidor
- 5009 Gás natural Cogeração consumo próprio ou venda a consumidor final
- 5010 Gás natural Termoelétricas revenda a distribuidor
- 5011 Gás natural Termoelétricas consumo próprio ou venda a consumidor final
- 5012 Gás natural Interruptível
- 5013 Gás natural Matéria prima
- 5014 Gás natural GNC
- 5015 Gás natural GNL
- 5016 Gás natural Alto fator de carga
- 5017 Gás natural Refrigeração
- 5051 TUSD Industrial Usuário Livre
- 5052 TUSD Gás natural veicular Usuário Livre
- 5053 TUSD transporte público Usuário Livre

5054 TUSD - frotas - Usuário Livre

- 5055 TUSD Cogeração revenda a distribuidor - Usuário Livre
- 5056 TUSD Cogeração consumo próprio ou venda a consumidor final - Usuário Livre
- 5057 TUSD Termelétricas revenda a distribuidor - Usuário Livre
- 5058 TUSD Termelétricas consumo próprio ou venda consumidor final - Usuário Livre
- 5059 TUSD Interruptível Usuário Livre
- 5060 TUSD Matéria prima Usuário Livre
- 5061 TUSD GNC Usuário Livre
- 5062 TUSD GNL Usuário Livre
- 5063 TUSD Alto fator de carga Usuário Livre
- 5064 TUSD Refrigeração Usuário Livre
- 5081 Gás natural Serviços (assistência técnica, conversão de fogão, ligação, troca de medidor, etc.)

USD - Tarifa de Uso do Sistema de Distribuição de gás natural

11.2. Recibo de Entrega

11.3. MD5 - Message Digest 5

11.3.1. O MD5 é um algoritmo projetado por Ron Rivest da RSA Data Security e é de domínio público. A função do algoritmo é produzir uma chave de codificação digital (hash code) de 128 bits, para uma mensagem (cadeia de caracteres) de entrada de qualquer tamanho. A chave de codificação digital é utilizada basicamente para a validação da integridade dos dados e assinaturas digitais.

#### 11.4. Tipo de Cliente

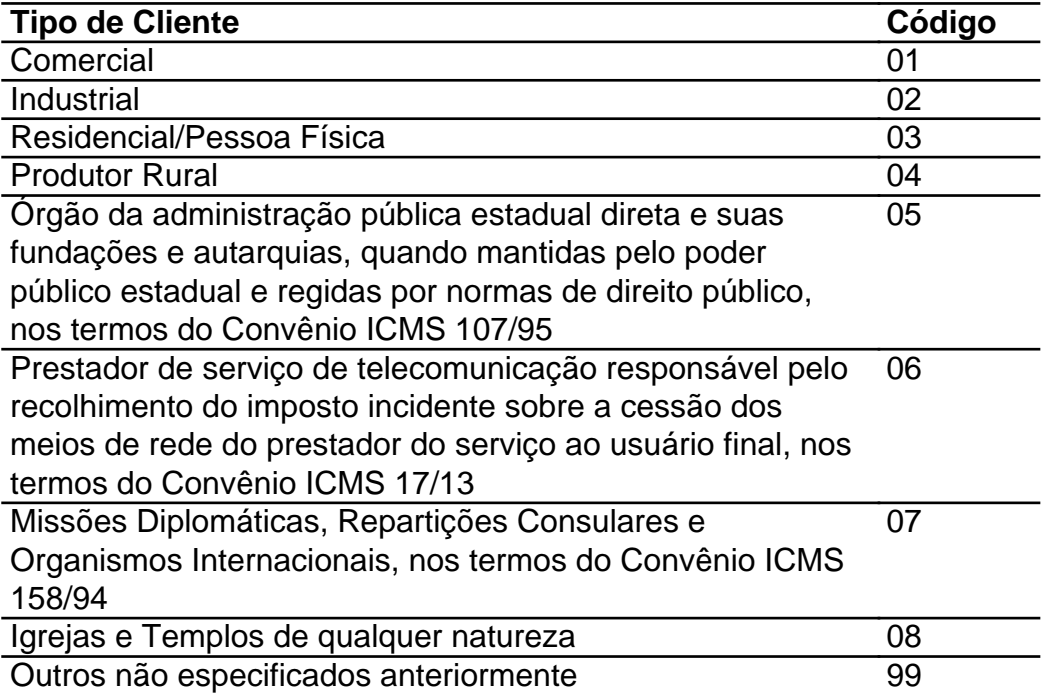